Hansestadt LÜBECK E

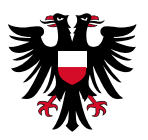

# Jahresbericht 2022 Pädagogische Schul-IT

# Zentralisierung • Standardisierung • Professionalisierung

# Eine lernförderliche IT-Infrastruktur für die Schulen in Trägerschaft der Hansestadt Lübeck

Fachbereich Bildung und Kultur Bereich Schule und Sport 4.401.32 Team Schul-IT

# Inhaltsverzeichnis

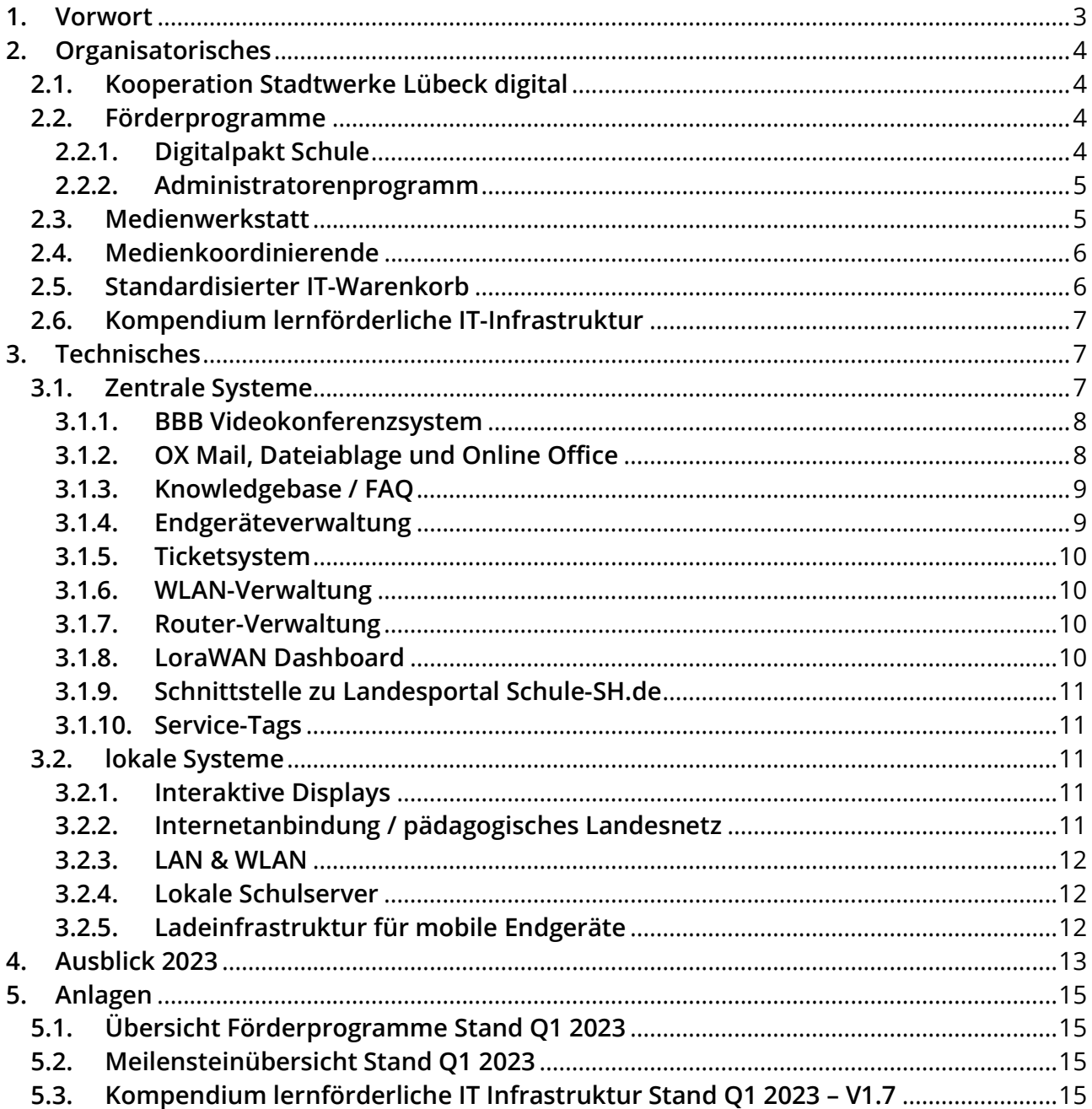

**Commission Commission** 

### 1. Vorwort

Basierend auf dem "Zielbild-Schul-IT" des Ministeriums für Allgemeine und Berufliche Bildung, Wissenschaft, Forschung und Kultur und dem Konzept "IT-Infrastruktur an Lübecker Schulen" des Instituts für Softwaretechnik und Programmiersprachen (ISP) der Universität zu Lübeck (VO/2016/04082) werden aktuell umfangreiche Maßnahmen zur Zentralisierung, Standardisierung und Professionalisierung der Schulen in der Trägerschaft der Hansestadt Lübeck umgesetzt.

Im Jahr 2022 hat sich die Rückkehr zur "neuen" Normalität in der Hansestadt Lübeck mit ihren Schulen vollzogen. Nach den Schulschließungen unter Corona-Bedingungen kehren die Schüler:innen und Lehrkräfte in den Präsenzunterricht zurück. Die Digitalisierung in den Schulen wird fortgesetzt indem die Hansestadt Lübeck die Zusammenarbeit mit der Stadtwerke Lübeck digital (SWL digital, vormals TraveKom) weiter vertieft, um die gesamte Themenbreite der schulischen IT abdecken zu können und um die zentrale Verwaltung der pädagogischen schulischen IT-Infrastruktur aus einer Hand anzubieten.

Die umgesetzten Maßnahmen setzten seit Beginn des Förderprogramms DigitalPakt Schule zunächst bei der LAN/WLAN-Infrastruktur an und konnten dort bereits auf Vorarbeiten der letzten Jahre aufbauen. Als nächster Schritt wurde mit der Ausstattung aller pädagogisch genutzten Räume mit Präsentationstechnik begonnen. Dabei wird auf die Ausstattung der Schulen mit digitalen Displays gesetzt. Mit der Koordination der Beschaffung und Umsetzung der Ausstattung mit digitalen Displays wurde die SWL digital beauftragt (VO/2021/09984). So kann auch direkt die Integration der Geräte in die Support- und Wartungsinfrastruktur sichergestellt werden, mit deren Aufbau und Bereitstellung die SWL digital bereits zuvor beauftragt wurde (VO/2020/09089).

Die aktuellen und kommenden Maßnahmen wurden in dem Medienentwicklungsplan (2020 – 2025) der Hansestadt Lübeck (VO/2022/11268) zusammengetragen und am 25.08.2022 von der Lübecker Bürgerschaft beschlossen. Zudem wurde im Jahr 2022 die sehr aufwändige und bürokratische Beantragung der Digitalpakt-Mittel mit Hilfe von weiterem Personal innerhalb des Bereiches Schule und Sport vorangetrieben, so dass bis zum Jahresende alle Anträge fristgerecht eingereicht und alle Mittel erfolgreich beantragt werden konnten.

Aufgrund der stetig steigenden Aufgabentiefe und –vielfalt wurden die verschiedenen Themen innerhalb des Komplexes Schul-IT zum September 2022 zu einem eigenständigen Sachgebiet. Hierdurch können die bereits im Bereich der pädagogischen IT erprobten Prozesse und Standardisierungen auch auf das Landesnetz und die Ausstattung mit Landesnetz-Arbeitsplätzen erweitert werden. Zudem können die zahlreichen stadtinternen IT Themen innerhalb des Bereiches Schule und Sport besser kanalisiert und in Einklang mit den parallel laufenden Projekten gebracht werden.

# 2. Organisatorisches

## 2.1. Kooperation Stadtwerke Lübeck digital

Die Kooperation mit der SWL digital (SWL digital) konnte im Jahr 2022 noch einmal deutlich vertieft werden. Mit Hilfe von regelmäßigen Besprechungen und einem sehr engen Austausch konnten zahlreiche neue Projekte und dauerhafte Leistungsscheine entwickelt und bestehende Abläufe verbessert werden. Diese werden in den jeweiligen Unterkapiteln erläutert.

Zusätzliches Personal auf Seiten der SWL digital sorgte zudem für eine Verbesserung im Tagesgeschäft des Helpdesks und der Projektarbeit.

## 2.2. Förderprogramme

Wie bereits in den vergangenen Jahren konnten - finanziert durch Förderprogramme aus dem DigitalPakt Schule und entsprechenden Zusatzprogrammen vom Land SH - vornehmlich Maßnahmen im Bereich LAN/WLAN-Infrastruktur, Präsentationstechnik sowie Serverinfrastruktur umgesetzt werden. Aufgrund der Komplexität und der Nachweispflichten mussten für die Mittelbeantragung erhebliche personelle Ressourcen aufgewandt werden, um eine fristgerechte Abgabe der Förderanträge bis zum 31.12.2022 realisieren zu können.

## 2.2.1. Digitalpakt Schule

Bis zum 31.12.2022 konnten die Schulträger aus Schleswig-Holstein Anträge auf Förderung aus dem Basis DigitalPakt Schule beim Ministerium für Allgemeine und Berufliche Bildung, Wissenschaft, Forschung und Kultur für Maßnahmen im Bereich digitaler Bildungslösungen einreichen. Die bewilligten Maßnahmen müssen bis zum 31.12.2024 umgesetzt werden.

Für die Allgemeinbildenden Schulen hat der Bereich Schule und Sport insgesamt 59 Anträge eingereicht zur Finanzierung von Maßnahmen im Bereich der LAN/WLAN- und Serverinfrastruktur, sowie für die Ausstattung mit interaktiven Displays in den pädagogisch genutzten Räumen der Schulen. Dem Schulträger wurden alle Anträge in Höhe von rund 7,4 Mio. EUR (dem gesamten zur Verfügung stehenden Schulträgerbudget) bewilligt.

Für die Berufsbildenden Schulen hat der Bereich Schule und Sport insgesamt acht Anträge eingereicht zur Gewährung von rund 3,8 Mio. EUR Fördergelder.

Neben weiteren Investitionen für die LAN/WLAN-Infrastruktur, diverse Präsentationstechnik sowie Serverlösungen wurde eine Förderung für mobile Endgeräte, Ladeinfrastruktur und digitale Arbeitsgeräte beantragt. Bis auf rd. 500 EUR wurden auch diese Anträge bewilligt.

Die folgende Übersicht zeigt eine detaillierte Aufteilung der Zuwendungen pro Fördergegenstand:

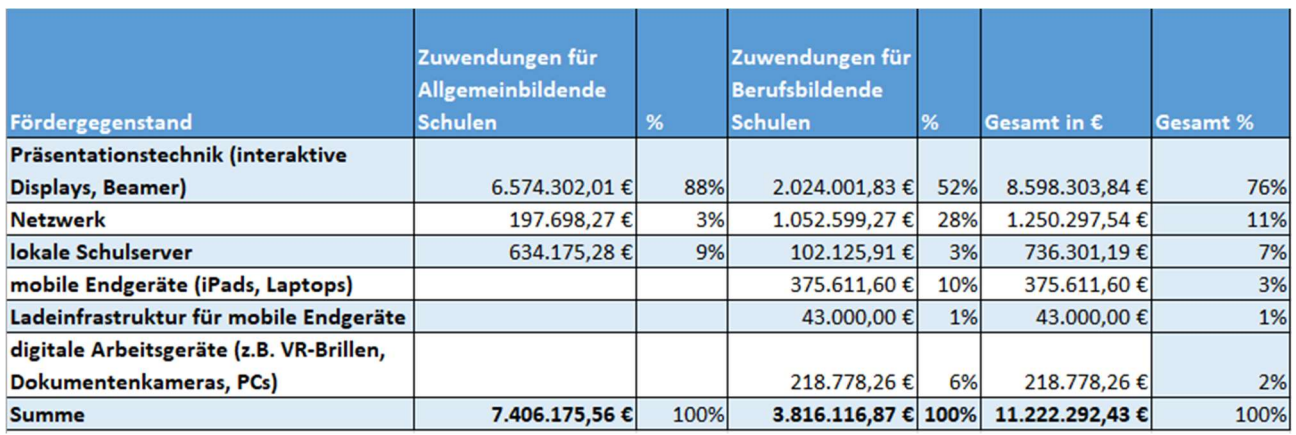

Bei den aufgeführten Endgeräten handelt es sich um rund 1.350 Displays (davon ca. 1.150 bei den Allgemeinbildenden Schulen), 150 Beamer, 55 Schulserver, Ladeinfrastruktur für 300 mobile Endgeräte, rund 500 mobile Endgeräte, sowie 315 weitere Endgeräte wie PCs, VR-Brillen, Dokumentenkameras.

## 2.2.2. Administratorenprogramm

2022 wurde ein weiterer Antrag auf Förderung aus dem Landesprogramm DigitalPakt SH – Administration gestellt und bewilligt. Die Hansestadt Lübeck erhält aus diesem Programm nun insgesamt 897.636,19 EUR für die Schulen in ihrer Trägerschaft. Das Programm wurde als Förderprogramm während der Corona-Pandemie ins Leben gerufen.

Die Hansestadt Lübeck finanziert aus den Mitteln des Programms die professionelle Administration der geförderten Endgeräte und Server, sowie der LAN und WLAN-Infrastruktur an den Schulen, die aus den Mitteln der Sofortausstattungsprogramme und dem Basis DigitalPakt gefördert worden sind.

Im Rahmen des Förderprogramms tragen Schulträger zehn Prozent der Kosten als Eigenanteil. Die tatsächlichen Kosten der zentralen Geräteverwaltung sowie des Supports sind höher als die dafür verfügbaren Fördermittel und werden von der Hansestadt Lübeck getragen.

#### 2.3. Medienwerkstatt

Im August 2021 eröffnete die Medienwerkstatt der SWL digital als zentraler Ort zum Ausprobieren und Entdecken moderner Medien und digitaler Technologien. Die Medienwerkstatt ist Teil der Digitalisierungsstrategie der Hansestadt Lübeck und entstand in Zusammenarbeit mit der Stadtwerke Lübeck digital, die als Tochterunternehmen der Stadtwerke Lübeck für den Betrieb der Medienwerkstatt verantwortlich ist. Zum Angebot der Medienwerkstatt gehören unter anderem Angebote für Lehrkräfte, um technische Weiterbildungen zu den digitalen Displays, die im Rahmen des DigitalPakts Schule aktuell beschafft werden, anbieten zu können. Aber auch Fortbildungen zu den durch die Hansestadt Lübeck bereitgestellten Online-Diensten für Schulen in ihrer Trägerschaft werden angeboten und bilden so einen wichtigen Baustein in der Medienentwicklungsplanung der Hansestadt Lübeck.

Durch die Angebote der Medienwerkstatt können Lehrkräfte neue digitale Technik ausprobieren und kennenlernen. So soll ein vertrauter Umgang mit der durch den Schulträger bereitgestellten digitalen Infrastruktur sichergestellt werden, um digitale Technik und Anwendungen im Unterricht bestmöglich nutzen zu können. Darüber hinaus bietet die Medienwerkstatt einen Gruppenarbeitsraum, ein "Lab" als kreativer Experimentierraum und ein digitales Klassenzimmer für Fortbildungen. Diese Räumlichkeiten bieten durch die Ausstattung mit unterschiedlichen Medien und entsprechender Technik ideale Bedingungen für Veranstaltungen sowie Workshops für Medienkoordinierende, für die sie genutzt werden.

## 2.4. Medienkoordinierende

Die Schulen in der Trägerschaft der Hansestadt Lübeck wurden im Jahr 2021 durch den Schulträger aufgefordert, Medienkoordinierende zu benennen, die als zentrale Ansprechpartner für digitale Themen agieren. Durch die Medienkoordinierenden können auch Tickets bei der Supporthotline der SWL digital eingereicht werden. Auch im Jahr 2022 wurde die Zusammenarbeit mit den Medienkoordinierenden, weiter intensiviert und verbessert.

Durch dieses Konzept soll erreicht werden, dass Anfragen und Meldungen der Schulen zentral durch eine Person erfolgen und dies auch nur, wenn das Problem vor Ort nicht selbst lösbar war. Für Medienkoordinierende werden in regelmäßigen Abständen Workshops in der Medienwerkstatt angeboten. Themen sind u.a. die medienkonzeptionelle Arbeit in den Schulen sowie die durch den Schulträger bereitgestellte Infrastruktur und allgemeine Themen der Digitalisierung.

Die Zusammenarbeit mit den Medienkoordinierenden als zentrale Ansprechpartner:innen für digitale Themen der Schulen hat sich bewährt und für einen regelmäßigen Austausch mit dem Schulträger gesorgt.

Um eine transparente Bearbeitung der eingehenden Anfragen zu gewährleisten wurde durch den Bereich Schule und Sport ein zentrales Annahmeverfahren für Schul-IT Maßnahmen entwickelt.

Unter https://support.luebeck.schule/sim können Medienkoordinierende und/oder Schulleitungen Ausstattungsanfragen oder Veränderungen anfragen. Die Anfragen werden zentral durch das Team Schul-IT des Bereiches Schule und Sport bearbeitet.

## 2.5. Standardisierter IT-Warenkorb

Wie bereits unter 2.1 dieses Berichts erwähnt, wurde die SWL digital im Mai 2021 im Rahmen des bestehenden Rahmenvertrages mit der zentralen Beschaffung und damit verbundenen weiteren Leistungen für die standardisierte IT-Infrastruktur an Lübecker Schulen beauftragt (VO/2021/09984). Dies betraf im Zuge der Umsetzung des DigitalPakts Schule zunächst vor allem die digitalen Displays.

Im Oktober 2022 konnte auf Basis des Kompendiums lernförderliche IT-Infrastruktur ein weiterer, wichtiger Bestandteil des IT-Warenkorbes fertig gestellt werden. Mit dem neuen "Leistungsschein Netzwerk" wurde mittels einer breiten Ausschreibung eine gemeinsame Grundlage für die Durchführung von standardisierten Netzwerkarbeiten durch die SWL digital geschaffen. Dieser Leistungsschein ermöglicht es schneller und einfach auf Support-Tickets zu reagieren, die Netzwerkoder vor Ort Arbeiten nach sich ziehen. Ebenso wird auch die Beauftragung von standardisierten Netzwerkarbeiten wie WLAN oder den für die interaktiven Displays notwendigen Verkabelungen vereinfacht und folgt nun den Vorgaben des Kompendiums.

## 2.6. Kompendium lernförderliche IT-Infrastruktur

Im April 2021 wurde durch den Schulträger das Kompendium für eine lernförderliche IT-Infrastruktur für die Schulen in der Trägerschaft der Hansestadt Lübeck erstellt und den Gremien im Mai 2021 vorgelegt (VO/2021/09984). In dem Dokument werden zentrale Punkte der Umsetzung und Nutzung der lernförderlichen IT-Infrastruktur der Schulen in der Trägerschaft der Hansestadt Lübeck vorgestellt. Grundlage für das Dokument bilden u.a. das Konzept "IT-Infrastruktur an Lübecker Schulen" des Instituts für Softwaretechnik und Programmiersprachen (ISP) der Universität zu Lübeck (VO/2016/04082), das Zielbild Schul-IT des Ministeriums für Allgemeine und Berufliche Bildung, Wissenschaft, Forschung und Kultur sowie aktuelle Entwicklungen und technische Gegebenheiten. Das Kompendium dient auch als Grundlage für die zentrale Beschaffung standardisierter IT-Infrastruktur durch die SWL digital (siehe 2.5) und wird laufend an aktuelle Entwicklungen und technische Gegebenheiten angepasst.

Im Jahr 2022 wurden insgesamt 5 Versionssprünge des Kompendiums durchgeführt. Die aktuelle Fassung mit Stand 01/2023 hängt diesem Jahresbericht an.

## 3. Technisches

## 3.1. Zentrale Systeme

Die zentralen Systeme, die im Jahr 2020 seit Beginn der Corona-Pandemie kurzfristig aufgebaut und zur Verfügung gestellt wurden, wurden im Jahr 2022 weiter ausgebaut und verbessert. Zentraler Zugriffspunkt für verschiedene Dienste ist das Lübecker Schulportal luebeck.schule, das über das Internet erreichbar ist und somit auch während pandemiebedingten Einschränkungen des Präsenzunterrichts nutzbar war. Sämtliche Dienste werden von der SWL digital als zentraler Dienstleister für die Umsetzung der Lübecker Schul-IT betrieben. Zum Ende des Jahres 2022 wurde das zentrale System in eine neue Infrastruktur überführt, die es ermöglicht, die ab dem Jahr 2023 hinzukommenden lokalen Schulserver an das zentrale System anbinden zu können.

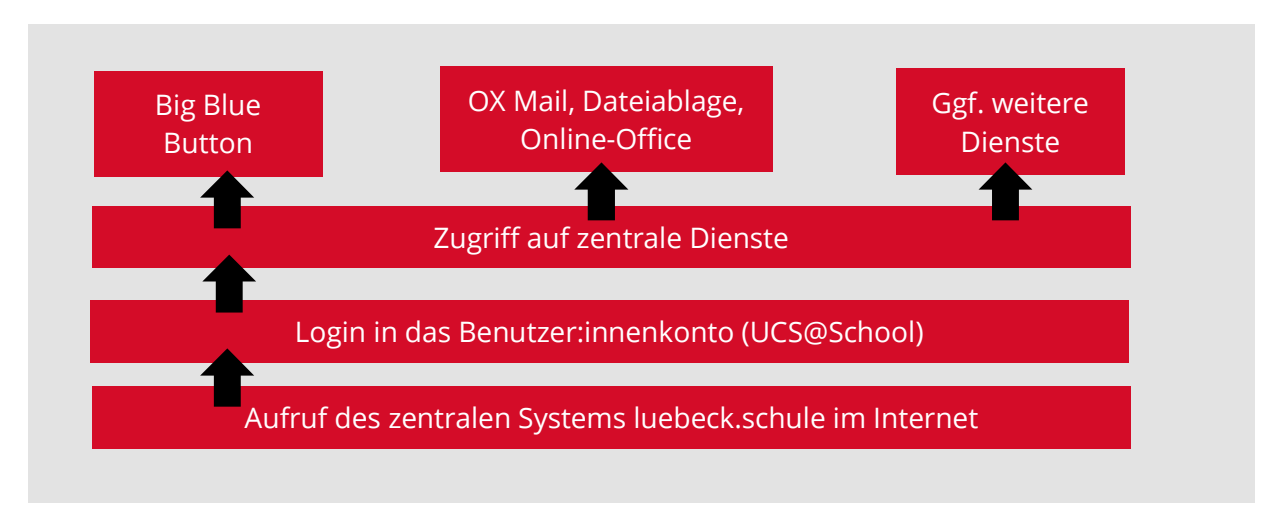

Grafik 1: Aufbau der zentralen Schulträgerlösung luebeck.schule

#### 3.1.1. BBB Videokonferenzsystem

Mit Big Blue Button (BBB) steht den Schulen in der Trägerschaft der Hansestadt Lübeck auch über die Pandemie hinaus ein Videokonferenzsystem zur pädagogischen Nutzung zur Verfügung. Das Videokonferenzsystem auf Basis von Open Source ist, wie die anderen Dienste auch, über luebeck.schule zu erreichen. Die Medienwerkstatt (siehe 2.3) bietet Schulungen zu BBB an, um Nutzer:innen mit dem System vertraut zu machen und einen bestmöglichen Einsatz für unterrichtliche Zwecke zu ermöglichen.

## 3.1.2. OX Mail, Dateiablage und Online Office

Von 2016 bis 2019 lief eine Pilotphase zur Erprobung eines zentralen Serversystems an vier Lübecker Schulen. Auf Basis des Konzeptes des Instituts für Softwaretechnik und Programmiersprachen (ISP) der Universität zur Lübeck wurde OpenXchange im Jahr 2020 im Zuge der Corona-Pandemie als pädagogisches E-Mailsystem, Dateiablage und Online-Office System basierend auf Erkenntnissen der Pilotphase kurzfristig allen Schulen bereitgestellt. Eine Ausrollung auf alle Schulen in der Trägerschaft der Hansestadt Lübeck war ursprünglich zu einem späteren Zeitpunkt geplant, wurde aber aufgrund der pandemiebedingten Einschränkungen des Präsenzunterrichts vorgezogen. Auch im Jahr 2022 wurden die zentralen Dienste E-Mail, Dateiablage und Online-Office System von den teilnehmenden Schulen genutzt. Das System konnte zudem weiter ausgebaut werden und wird von den Schulen auch nach der Rückkehr zum Präsenzunterricht weiterhin genutzt. Die Schüler:innen und Lehrkräfte der teilnehmenden Schulen erhalten durch den Zugriff auf das zentrale System eine E-Mailadresse und Zugriff auf das OpenXchange E-Mailpostfach inkl. Dateiablage und Online-Office. Aktuell sind mehr als 17.000 Userlizenzen für das System aktiv. Zum Ende des Jahres 2022 wurde das zentrale System, inkl. OX Mail in eine neue Infrastruktur

überführt um auch nach der Pandemie den kommenden Nutzungsanforderungen im Bereich Mail und Dateiablage gerecht zu werden und um eine noch höhere Skalierfähigkeit gewährleisten zu können.

## 3.1.3. Knowledgebase / support.luebeck.schule

Zur Unterstützung der Supporthotline der SWL digital wurde 2020 eine Informationsplattform unter faq.luebeck.schule geschaffen um einen zentralen Ort für Anleitungen, Hilfestellungen und Dokumentationen zu schaffen. Die Knowledgebase stellt allen Lehrkräften, Schüler:innen sowie Erziehungsberechtigten Informationen rund um die Schul-IT der Lübecker Schulen zur Verfügung. Die zentrale Knowledgebase wurde, als Ergebnis eines der mit den Medienkoordinierenden durchgeführten "MeKo-Workshops" in support.luebeck.schule umbenannt und im neuen Corporate Design der Hansestadt Lübeck neu gestaltet und um weitere Funktionen ergänzt. Die Seite wurde im Jahr 2022 insgesamt ca. 12.000 mal aufgerufen.

## 3.1.4. Endgeräteverwaltung

Die aus dem Sofortausstattungsprogramm II angeschafften Geräte wurden von der SWL digital in die zentrale Endgeräteverwaltung integriert, die im Rahmen des ersten Sofortausstattungsprogramms aufgebaut wurde. Die Endgeräteverwaltung soll an die zentrale Benutzer:innenverwaltung angebunden werden und sowohl Endgeräte mit iOS als auch mit Windows verwalten. Der Vorteil in der zentralen Endgeräteverwaltung liegt in der Entlastung der Schulen bei der Wartung und Verwaltung der Geräte, da Updates automatisch ausgeführt werden und Software zentral bereitgestellt und auf die Geräte aufgespielt wird. Außerdem sollen sich Benutzer:innen langfristig direkt mit ihren Logindaten in der zentralen Verwaltung an dem Gerät anmelden können und es so personalisiert nutzen können. Auch eine Sperrung von gestohlenen Geräten ist über das zentrale Management möglich. Im Jahr 2022 wurden zudem vermehrt Bestands-Endgeräte, die die Schulen unabhängig von den Sofortausstattungsprogrammen angeschafft haben, in die zentrale Endgeräteverwaltung der SWL digital aufgenommen.

Seit 2022 können Schulen Apps für die Unterrichtsgestaltung nach entsprechender Beauftragung im Ticketsystem der SWL digital auf ihren Endgeräten bereitgestellt bekommen. Hierzu wurde unter https://support.luebeck.schule/apps ein Online-Formular entwickelt um eine unkomplizierte Beantragung zu ermöglichen.

Ende 2022 waren bereits fast 6.000 Endgeräte in die zentrale Verwaltung integriert.

## 3.1.5. Ticketsystem

Im Rahmen des Supportauftrages der SWL digital wurde bereits 2020 ein zentrales Ticketsystem bereitgestellt, um einen Überblick über die anfallenden Supportmeldungen zu erhalten und Schulen eine zentrale Adresse für Supportanfragen bereitzustellen. Die Medienkoordinierenden der Schulen können ein Ticket eröffnen und so einen Supportfall melden. Durch die zentrale Lösung und Bearbeitung können Supportfälle besser koordiniert und bearbeitet werden. Dies entlastet auch das Personal im Bereich Schule und Sport, da viele Tickets bereits durch den Support der SWL digital gelöst werden können und nur in den Fällen, in denen dies nicht möglich ist, an die Mitarbeiter:innen der Hansestadt Lübeck weitergeleitet werden. Die Art, Bearbeitungsdauer, Laufzeit der Tickets, sowie die jeweilige Problemlösung sind sowohl für künftige Anpassungen des zentralen Schul-IT-Supports, sowie für entsprechende Anpassungen an den IT-Systemen von grundlegender Entscheidung. Im Jahr 2022 wurden insgesamt ca. 1.200 Tickets über das Ticketsystem aufgegeben.

## 3.1.6. WLAN-Verwaltung

Die Integration der vorhandenen WLAN-Installationen in den zentralen WLAN-Controller wurde auch im Jahr 2022 weiter vorangetrieben. Zum aktuellen Zeitpunkt sind bereits 49 Standorte an dem zentralen WLAN-Controller angebunden. Durch den zentralen WLAN-Controller können jederzeit WLAN-Status und Auslastung zentral eingesehen werden und verschiedene Einstellungen zentral vorgenommen werden. So können Probleme schneller identifiziert und gelöst werden.

## 3.1.7. Router-Verwaltung

Als Erweiterung im Rahmen der Zentralisierung wurde im Jahr 2022 der Grundstein für eine zentrale Router-Verwaltung gelegt und mit der Ausstattung der entsprechenden Router begonnen. Aufgrund der Abhängigkeit des zum Ende 2022 geplanten Umzuges der zentralen Serverinfrastruktur wird die zentrale Router-Verwaltung zum Schuljahr 2023/24 erwartet.

## 3.1.8. LoraWAN Dashboard

Um die in das Kompendium aufgenommenen LoraWAN Sensoren in einem zentralen Dashboard auswerten zu können, wurde mit der Konzeption für ein entsprechendes Dashboard begonnen. Ziel ist es eine Status-Plattform für die betriebsrelevanten Daten (Temperatur, Feuchtigkeit etc.) zu schaffen um somit ein proaktives Management der Serverschränke zu etablieren und Schäden vorzubeugen.

## 3.1.9. Schnittstelle zu Landesportal Schule-SH.de

Die gemäß Zielbild Schul-IT des Landes Schleswig-Holsteins vorgesehene Schnittstelle zum Landesportal Schule-SH.de wurde im Jahr 2022 mit Hilfe der Arbeitsgruppe "Kommunale IDM Anbindung" weiter vorangetrieben. Eine Pilotierung der Anbindung ist für das Schuljahr 2023/23 geplant.

## 3.1.10. Service-Tags

Zur Vereinfachung der Ticket-Erstellung und passgenauen Bereitstellung von Informationen wurde mit der Konzeption für die Einführung von sogenannten Service-Tags begonnen. Die flächendeckende Ausstattung aller zentral verwalteten Geräte ist, beginnend mit den interaktiven Displays, für das Jahr 2023 geplant.

## 3.2. lokale Systeme

## 3.2.1. Interaktive Displays

Gemäß Ausstattungskonzept sollen mit den Mitteln aus dem DigitalPakt Schule sukzessive alle Klassen- und Fachräume der Schulen in der Trägerschaft der Hansestadt Lübeck mit interaktiven 86" Displays ausgestattet werden. Die Displays werden die Kreidetafeln ersetzen und sind im Unterricht vielseitig einsatzbar. Um weitere Nutzungsszenarien abseits der digitalen Nutzungsmöglichkeiten zu schaffen, sind die Displays mit magnetischen Whiteboard-Tafelflügeln ausgestattet.

Im Mai 2021 wurde beschlossen, die SWL digital im Rahmen des bestehenden Rahmenvertrages mit der zentralen Beschaffung für die standardisierte IT-Infrastruktur an Lübecker Schulen zu beauftragen (VO/2021/09984). Dies betrifft im Zuge der Umsetzung des DigitalPakts zunächst vor allem die digitalen Displays. Die Umsetzung der Ausstattung der Schulen erfolgte dabei zunächst gemäß Förderrichtlinie des DigitalPakts Schule nach dem Stufenprinzip (siehe 2.2.1), Abweichungen waren jedoch möglich, sofern eine bauliche oder andere Dringlichkeit gegeben war. Durch die Novellierung der Förderrichtlinie im November 2021 wurde das Stufenprinzip für Präsentationstechnik aufgehoben. Im Jahr 2022 konnten 364 Displays in pädagogisch genutzten Räumen an 35 Schulstandorten installiert werden. Technische Einführungen zur Nutzung des Displays werden durch die Medienwerkstatt angeboten (siehe 2.3).

## 3.2.2. Internetanbindung / pädagogisches Landesnetz

Im Sinne der Standardisierung wurden im Jahr 2022 weitere der in den Schulen zum Einsatz kommenden Internetrouter durch einen einheitlichen Standard ersetzt und der pädagogische Internetzugang über den vom Land bereitgestellten Glasfaseranschluss eingerichtet. In der Standardkonfiguration ist der Parallelbetrieb der vorhandenen Internetanschlüsse der Telekom mit

dem Landesnetz vorgesehen, um im Falle eines Ausfalles des Landesnetzes dennoch Internetzugang zu haben. Zum Ende 2022 waren bis auf vier Standorte alle Schulen auf den pädagogischen Landesnetzanschluss umgestellt. Durch die automatisierte Bandbreitenerhöhung ist daher nun grundsätzlich eine ausreichende Internet-Versorgung gegeben.

## 3.2.3. LAN & WLAN

Im Rahmen von Sanierungen und Erweiterungen wurde die LAN- und WLAN-Infrastruktur der Schulen auch im Jahr 2022 laufend verbessert und erneuert. Bis auf einige, aus baulicher Sicht problematische Standorte, kann an allen Schulen in allen pädagogisch genutzten Räumen auf ein WLAN zugegriffen werden. Im Rahmen des standardisierten IT-Warenkorbs und basierend auf dem Rahmenvertrag werden die noch fehlenden Bereiche bis zum Ende des DigitalPaktes ebenfalls durch die SWL digital mit LAN & WLAN ausgestattet bzw. dem aktuellen Stand des Kompendiums entsprechend erweitert.

## 3.2.4. Lokale Schulserver

Das Konzept des ISP der Universität zu Lübeck basiert auf einer Kombination aus einem zentralen Schulträgerserver mit lokalen Schulservern, um in den Schulnetzwerken zusätzliche lokale Dienste wie Windows, LAN/WLAN-Anmeldungen oder Speicherplatz für lokale Dateiablagen bereitstellen zu können. Die Ausstattung mit lokalen Schulservern soll zukünftig im Rahmen des standardisierten Warenkorbs und basierend auf dem Rahmenvertrag durch die SWL digital durchgeführt werden. Um die Vielzahl der lokalen Schulserver anbinden zu können, wurde zum Jahresende 2022 zuerst die zentrale Serverinfrastruktur umgezogen. Anschließend kann somit ab 2023 eine beschleunigte Ausrollung mit lokalen Schulservers bis zum Ende des Digitalpaktes gewährleisten werden.

## 3.2.5. Ladeinfrastruktur für mobile Endgeräte

Im Jahr 2022 hat die SWL digital die Beschaffung und Auslieferung der 269 Lademöglichkeiten für iPads und Notebooks aus den Sofortausstattungsprogrammen vorgenommen. Pro Lademöglichkeit können jeweils mehrere Geräte gleichzeitig aufgeladen werden. Das Gesamtvolumen der insgesamt drei Aufträge umfasste rund 550.000 Euro.

### 4. Ausblick 2023

Es ist geplant bis Mitte des Jahres 2023 die durch den Bereich Schule und Sport bis zum 31.12.2022 verauslagten DigitalPakt geförderten IT-Infrastruktur iHv ca. 5,1 Mio. EUR vom Land abzurufen. Gleichzeitig wird auch in 2023 darauf hingewirkt alle noch ausstehenden Fördergegenstände zu beschaffen und in Betrieb zu nehmen.

Die geschätzte Gesamtzahl aller DigitalPakt-relevanten Einzel-Beauftragungen für die Berufsbildenden und Allgemeinbildenden Schulen wird bis 2024 noch ca. 320 umfassen.

Ab Anfang 2023 bis zum 31.07.2023 ist ein Pilotierungszeitraum für die Medienentwicklungsplanungs-Software Eduneon vorgesehen. Hierüber kann eine Vernetzung von allen am Schulgeschehen Beteiligten für einen transparenten Informationsfluss erfolgen und die Schulen können aktiv in die Medienentwicklungsplanung eingebunden werden. Die in den letzten Jahren verstärkt angeschaffte digitale Infrastruktur-, Hard- und Softwareinvestitionen hat kürzere Abschreibungs- und Innovationszyklen als analoge Schulausstattungen. Eduneon unterstützt die Schulen und die Hansestadt Lübeck bei der Planung und Beschaffung digitaler Ausstattung. Die Pilotierung erfolgt mit je einer Grund-, Gemeinschaftsschule, Berufsbildenden Schule, Gymnasium und Förderschule. Das Ziel von Eduneon ist es, durch eine einheitliche Erfassung von Daten und die Begleitung aller operativer Prozesse, von der Einrichtung bis hin zur dauerhaften Aktualisierung von digitalen Infrastrukturen, zu unterstützen. Die zugrunde gelegten Daten zur Planung und Auswertung sind individuell und schulintern variabel und auswertbar. Das Hauptthema in der Pilotierung ist die Budget- und Investitionsplanung für den DigitalPakt 2.0 in Vorbereitung auf 2025.

In KW 1 in den Weihnachtsferien erfolgte der Umzug der zentralen Server von OX und UCS als Migration von luebeck.schule. Um in den Schulnetzwerken zusätzliche lokale Dienste wie Windows, LAN/WLAN-Anmeldungen oder Speicherplatz für lokale Dateiablagen bereitstellen zu können, ist eine Kombination aus einem zentralen Schulträgerserver mit lokalen Schulservern Voraussetzung. Ab diesem Zeitpunkt beginnt die Ausstattung mit den lokalen Schulservern.

Im Bereich zentrale Dienste ist die Erweiterung um ein zentrales und standardisiertes Hosting für den Betrieb von Schulwebseiten geplant um den administrativen Aufwand der Schulen zu reduzieren und eine Vielzahl an einzelnen Hostingverträgen mit externen Hostinganbietern zu vermeiden.

Die Komplexität der verschiedenen IT-Systeme in Schulen nimmt stetig zu. Um im Hinblick auf die verschiedenen Kontaktadressen und Ansprechpartner:innen zum Thema Schul-IT Klarheit zu schaffen und die vorgesehenen Kommunikationskanäle transparent zu kommunizieren, soll ein Flyer entworfen werden. Der Flyer soll in den Schulen an die Sachbearbeiter:innen im Schulbüro, Schulsozialarbeit, Lehrkräfte und weitere am Schulgeschehen beteiligte Personen verteilt werden. Ziel ist die klare Aufgabenverteilung hinsichtlich des First-Level Support für die drei verschiedenen Netze/Systeme pädagogische, städtische und Landes-IT.

Zum Jahresauftakt ist eine Online-Informationsveranstaltung geplant um die aktuellen Entwicklungen der Schul-IT mit den Schulen zu kommunizieren. Darauf aufbauend ist im Q2 2023 ein weiterer "MeKo-Workshop" geplant um in die vertiefte Bearbeitung diverser Themen einzusteigen.

Im September 2023 wird ein weiterer Workshop für die Medienkoordinierenden der Lübecker Schulen in den Räumen der Medienwerkstatt von der Hansestadt Lübeck und der SWL digital veranstaltet. Mit dem Ziel der Weiterentwicklung der Schul-IT können die Medienkoordinierenden ihre Wünsche und Erfahrungen in verschiedenen Workshops einbringen. Aus den Ergebnissen wird die zukünftige Entwicklung abgeleitet und weiterentwickelt.

Weitere Themen für das Jahr 2023 sind die Bereitstellung zusätzlicher Apps auf den Lehrkraftsendgeräten, der Schaffung eines Leistungsscheins für IT-Zubehör, sowie die Fertigstellung eines Konzeptes für die Verwaltung von fremdfinanzierten Endgeräten.

Ebenfalls ist es für 2023 vorgesehen den standardisierten IT-Warenkorbs in die zentrale Knowledgebase einzubinden um eine bessere Übersicht über die bereits verfügbaren Bestandteile zu gewährleisten.

In Vorbereitung auf die Erarbeitung der Medienentwicklungsplanung für die Jahre 2025-2030 wird das Konzept der Universität zu Lübeck in 2023 auf Aktualität überprüft und neu evaluiert.

## 5. Anlagen

## 5.1. Übersicht Förderprogramme Stand Q1 2023

Zur Übersicht der laufenden und abgeschlossenen Förderprogramme sind der aktuelle Status, sowie wichtige Kennzahlen der Förderprogramm in einer Übersicht zusammengefasst. Dateiname: Anlage 1 - Status Förderprogramme Stand Q1 2023.xlsx

## 5.2. Meilensteinübersicht Stand Q1 2023

Zur Übersicht der verschiedenen Handlungsstränge und Abläufe sind in der Meilensteinübersicht die groben Ziele der jeweiligen Themengebiete aufgelistet. Der zeitliche Ablauf dient der grundsätzlichen Orientierung und ist abhängig von den jeweiligen Ressourcen. Lediglich die orangefarbenen Termine sind feste Deadlines und beruhen auf der Förderrichtlinie des Digitalpaktes.

Dateiname: Anlage 2 - Meilensteinübersicht Stand Q1 2023.xlsx

## 5.3. Kompendium lernförderliche IT Infrastruktur Stand Q1 2023 – V1.7

Kompendium zur Umsetzung und Nutzung lernförderlicher IT-Infrastruktur der Hansestadt Lübeck (Stand 01/2023).

#### Dateiname: Anlage 3 – Kompendium lernförderliche IT-Infrastruktur.pdf

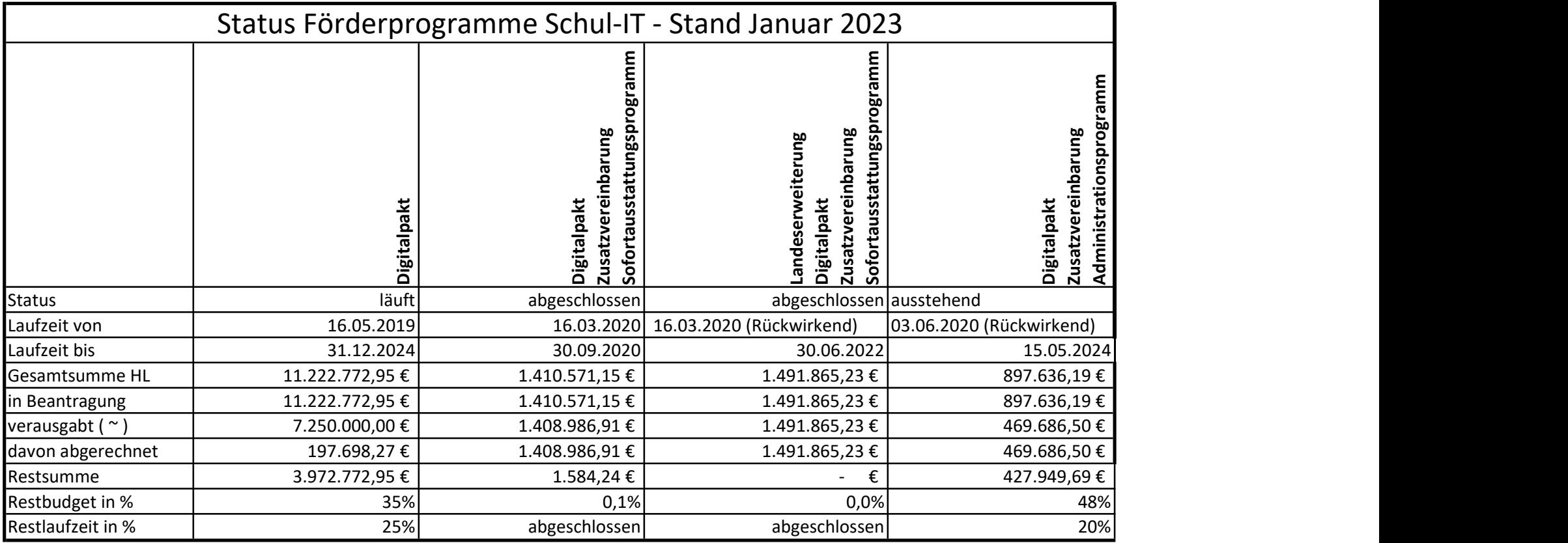

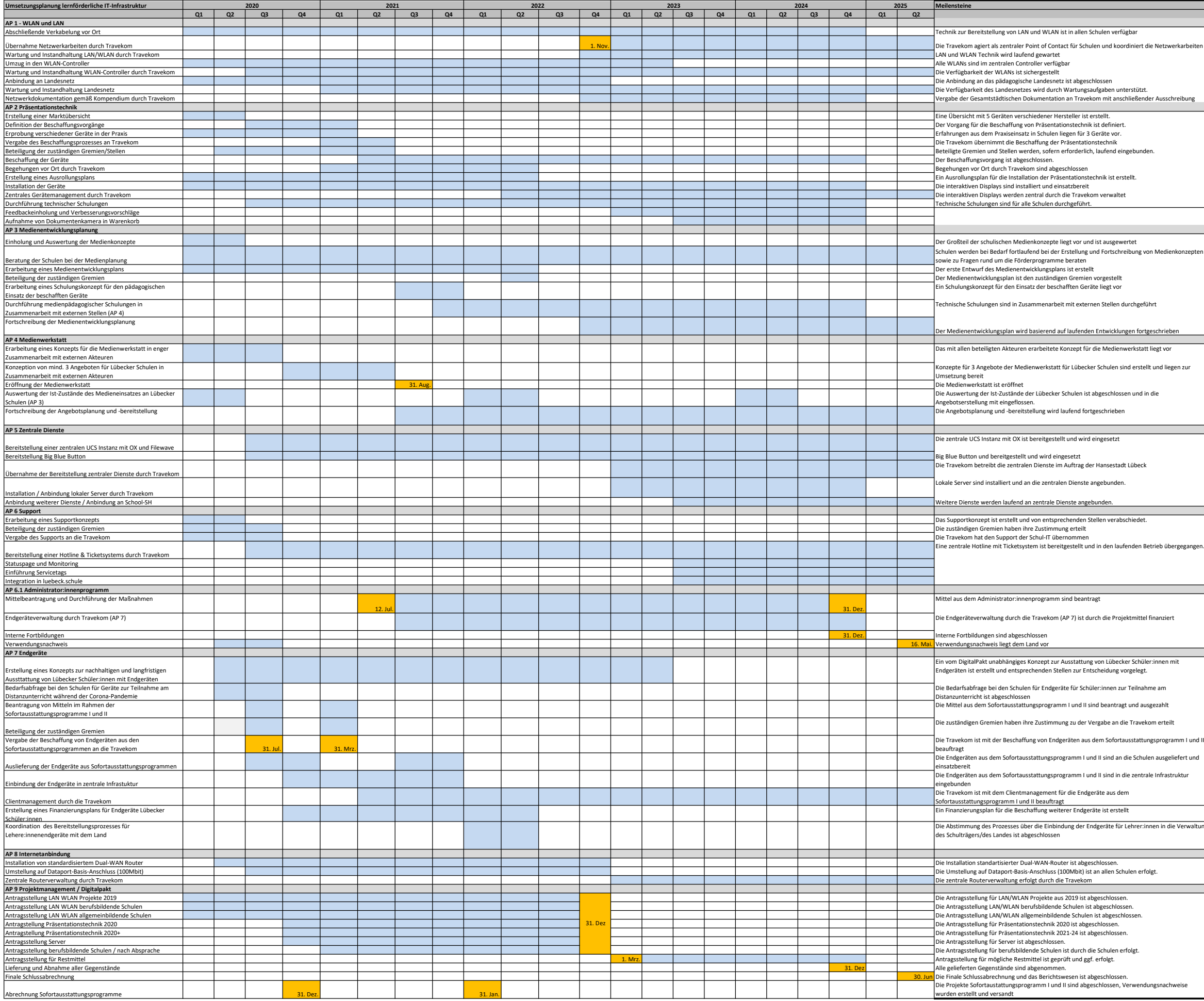

dienkonzepten  $H$ liegen zur übergegangen. ogramm I und II sgeliefert und rastruktur n die Verwaltung  Hansestadt LÜBECK E

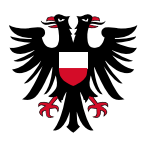

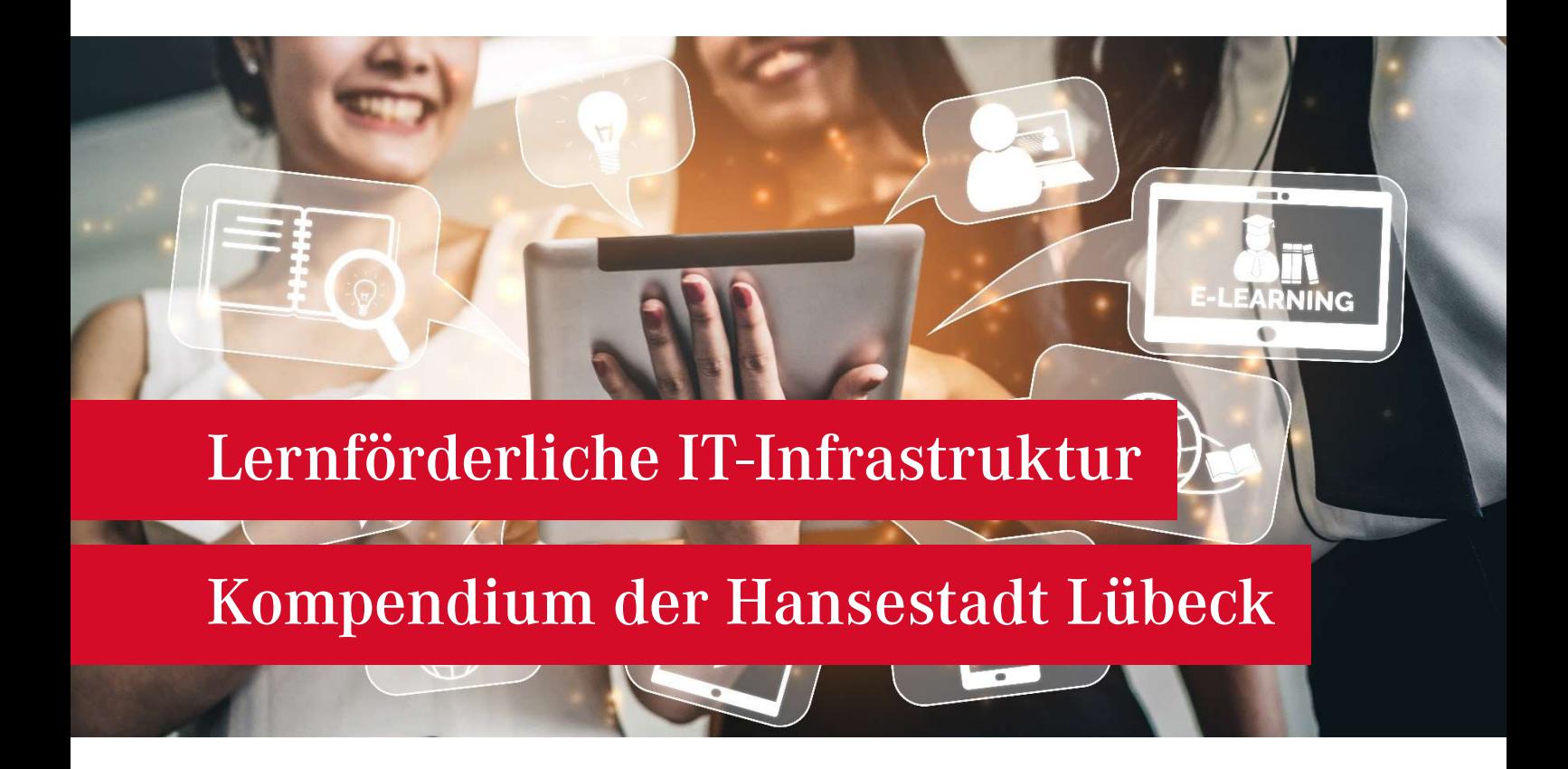

Zentralisierung • Standardisierung • Professionalisierung

Kompendium für eine lernförderliche IT-Infrastruktur für die Schulen in Trägerschaft der Hansestadt Lübeck

Fachbereich Bildung und Kultur Bereich Schule und Sport Abteilung 4.401.1

# Inhaltsverzeichnis

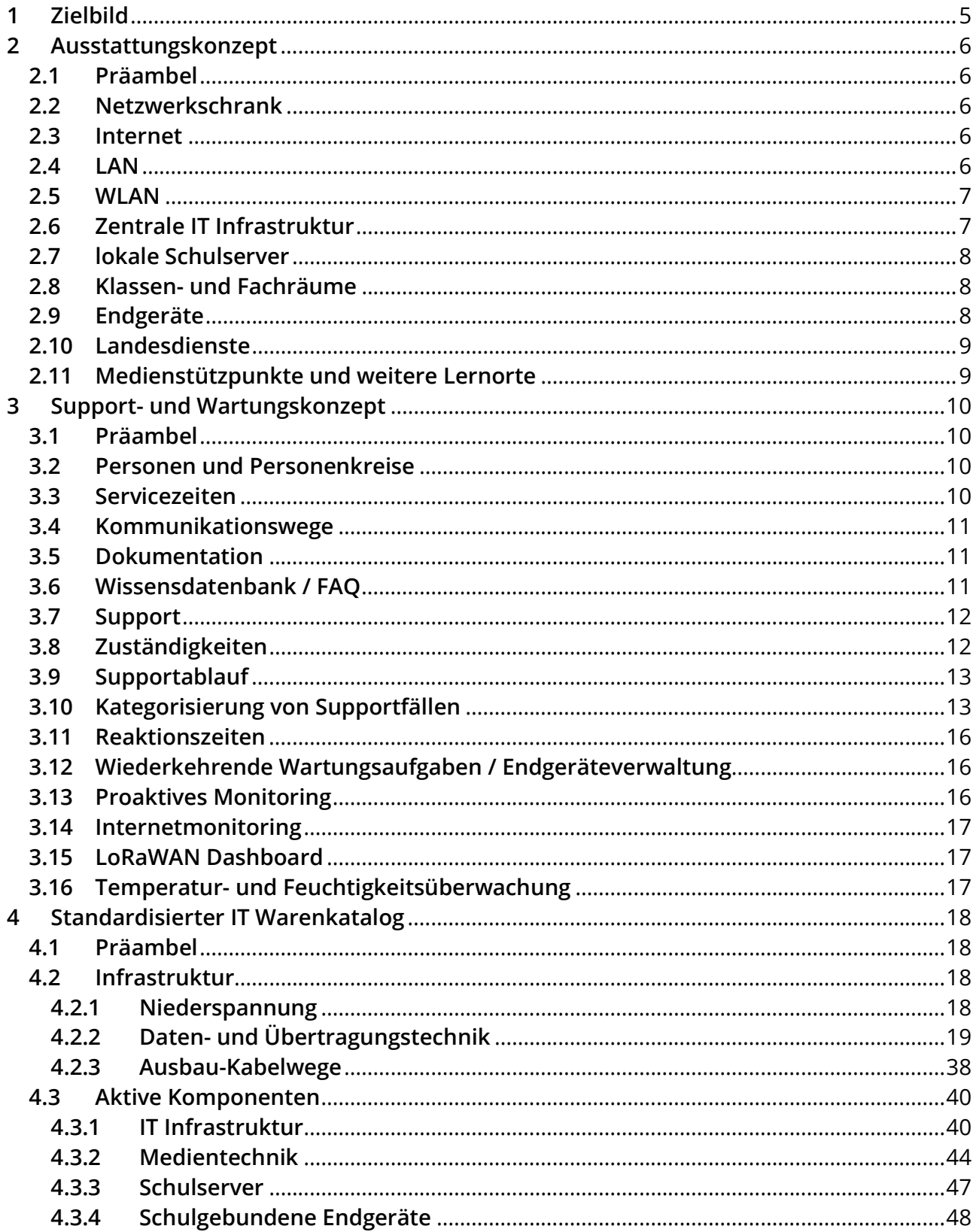

and the party of the complete age

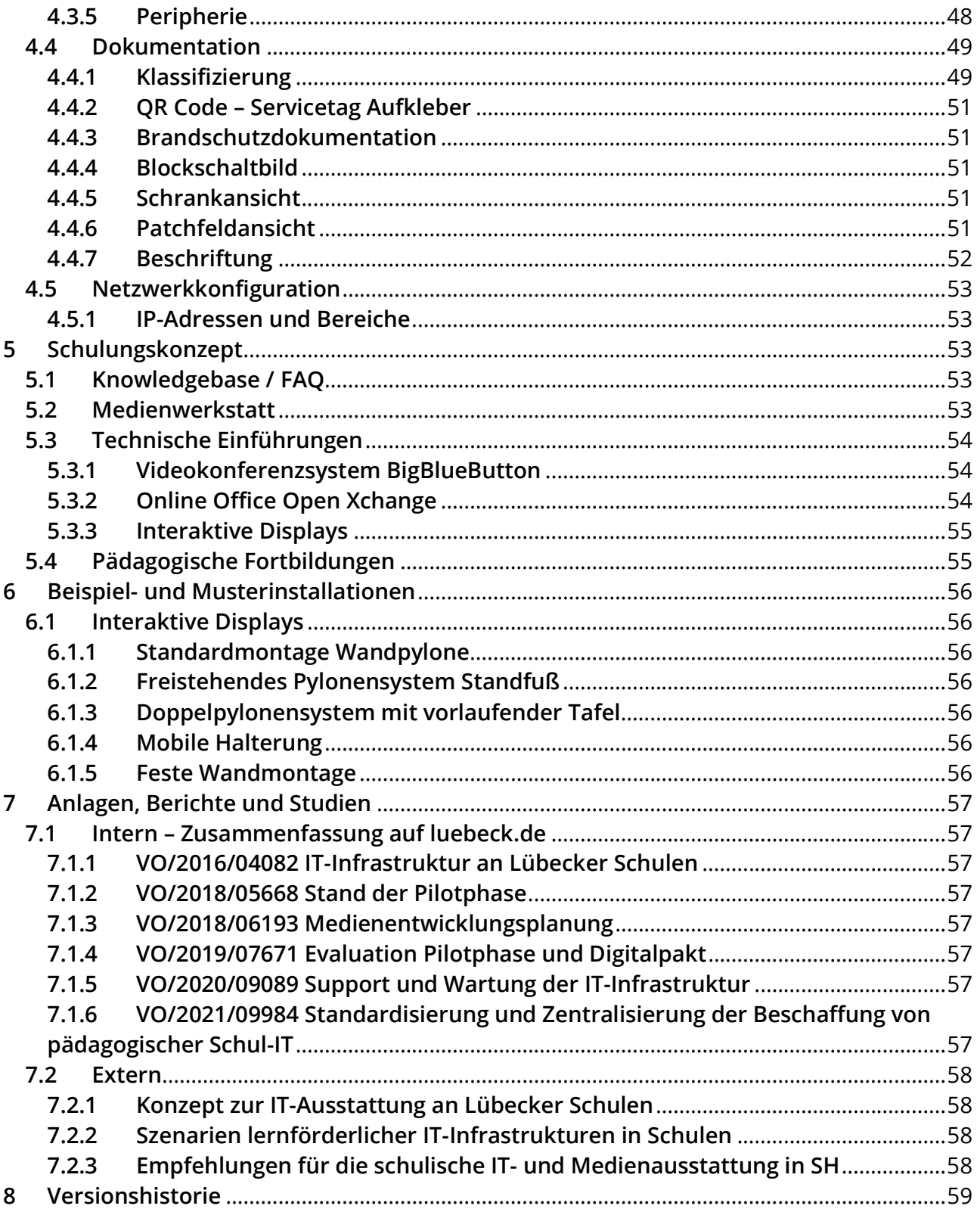

and the second definition of the second

Dieses Kompendium dient der Orientierung für alle an der Umsetzung oder Nutzung der lernförderlichen IT-Infrastruktur der Hansestadt Lübeck beteiligten Personen, Personengruppen und Dienstleister. Es wird laufend, mindestens quartalsweise, an die aktuellen Entwicklungen und technischen Gegebenheiten angepasst und besitzt keinen Anspruch auf eine abschließende Vollständigkeit.

Stand: 02.06.2022 – V. 1.5

## 1 Zielbild

Das Zielbild der lernförderlichen IT-Infrastruktur der Hansestadt Lübeck orientiert sich grundsätzlich an den Handlungsempfehlungen des IQSH und dem Zielbild Schul-IT des Ministeriums für Bildung Wissenschaft und Kultur. Zu Grunde liegt zudem das Primat der Pädagogik, bei dem die technische Ausstattung dem pädagogischen Einsatz entsprechen muss.

Durch die drei Eckpfeiler der Standardisierung, Zentralisierung und Professionalisierung wird es möglich, eine verlässliche, finanzierbare und leistungsstarke IT-Infrastruktur für die pädagogische Nutzung durch die Schulen bereitzustellen. Die Standardisierung sorgt hierbei für eine Kostenreduktion, die Zentralisierung für eine Vereinfachung der Prozesse und die Professionalisierung für die Erhöhung der Zufriedenheit der Nutzer:innen. In der Umsetzung wird das Zielbild flankiert durch eine größtmögliche Datensouveränität und die damit einhergehende Kontrolle über die Daten, da die Server und Dienste innerhalb der Hansestadt Lübeck betrieben werden.

Den technischen und organisatorischen Kern des Zielbildes bildet die zentrale Benutzerverwaltung gemäß Konzept der Universität zu Lübeck und den Vorgaben des Landes Schleswig-Holstein. Durch ein zentrales Identitätsmanagement wird die Grundlage für die Anbindung verschiedener lokaler oder zentraler Dienste erst ermöglicht. In Anlehnung an des Zielbild Schul-IT des Landes wird die technische Anbindung an das zentrale Landesportal Schule-SH bzw. die zentrale Schulverwaltungssoftware School-SH angestrebt um sowohl Lizenzkosten zu sparen, als auch eine doppelte Benutzerdatenpflege zu vermeiden. Pilotprojekte für die jeweiligen Anbindungen sind hierfür bereits in der Vorbereitung.

Ergänzend zu der zentralen Serverstruktur mit zentralen Diensten für alle Lübecker Schulen werden lokale Schulserver eingesetzt um standortbezogene Dienste, wie Druckerverwaltung, Netzlaufwerke oder Domänenanmeldungen realisieren zu können, die nicht zentral zur Verfügung gestellt werden können.

# 2 Ausstattungskonzept

## 2.1 Präambel

Das Ausstattungskonzept beschreibt den zu erreichenden Mindeststandard der technischen Ausstattung der Schulen im Allgemeinen, sowie der Klassen- und Fachräume im speziellen.

Hierbei handelt es sich um nicht technisch definierte Standards. Die technischen Standards sind in dem standardisierten IT-Warenkatalog näher definiert.

Die Umsetzung der angestrebten Ausstattung hat mit Hard- und Software des standardisierten IT-Warenkatalogs zu erfolgen.

Erweiterungen des Ausstattungskonzeptes bzw. Abweichungen vom standardisierten IT-Warenkatalog bedürfen einer technischen, pädagogischen oder baulichen Begründung.

Dieses Dokument wird fortlaufend an die aktuellen Entwicklungen und technischen Gegebenheiten angepasst.

## 2.2 Netzwerkschrank

Zur Unterbringung der aktiven Hardware muss ein ausreichend dimensionierter (max. 70% Auslastung) und abschließbarer Netzwerkschrank vorhanden sein. Die wichtigen Komponenten (Schulserver) sind zwingend mittels einer USV zu sichern. Verbindungen zwischen Netzwerkschränken sind grundsätzlich mittels LWL Verkabelung vorzunehmen. Jeder Netzwerkschrank ist gemäß Dokumentationsstandard zu dokumentieren. Jeder Netzwerkschrank wird in die zentrale Temperatur- und Feuchtigkeitsüberwachung aufgenommen.

## 2.3 Internet

Der Internetzugang wird über das pädagogische Landesnetz (GBG037) realisiert. Als Fallbackleitung wird eine zusätzliche Internetanbindung konfiguriert um eine Ausfallsicherheit zu gewährleisten. Die Jugendschutzfilterung des Internetzuganges wird zentral durch Dataport gewährleistet. Die Internetzugänge werden in die zentrale Internetüberwachung aufgenommen.

## 2.4 LAN

Das gesamte Netzwerk, inkl. aktiver Komponenten, soll mindestens Gbit-fähig sein. Das Netzwerk ist grundsätzlich als Sterntopologie zu konzeptionieren, Erweiterungen einzelner Sternstrahlen durch Unterverteilungen sind nur in Sonderfällen, z.B. Aufgrund von erhöhten Leitungslängen, vorzusehen. Es werden mindestens zwei LAN-Doppeldosen pro Klassen- /Fachraum benötigt (jeweils eine in Tafel- und Deckennähe für WLAN Accesspoint). Es muss eine Netzwerkdokumentation gemäß Dokumentationsstandard vorliegen. Netzwerkdosen sind entsprechend zu Beschriften (siehe Beschriftungsstandard). Für die Anbindung der WLAN Accesspoints sind POE Switche zu verwenden.

## 2.5 WLAN

Das WLAN muss in jedem pädagogisch genutzten Raum verfügbar sein. Die WLAN Accesspoints und POE Switche müssen über den zentralen Controller verwaltet werden.

# 2.6 Zentrale IT Infrastruktur

Die Schüler:innen und Lehrkräfte werden in das zentrale Schul-IT-Identitätsmanagement der Hansestadt Lübeck eingepflegt. Die Benutzer:innendaten werden mittelfristig im zentralen Landes-IDM vorgehalten und mittels zentraler Schulverwaltungssoftware gepflegt.

Der zentrale Masterserver der Hansestadt Lübeck stellt gemäß Konzept der Universität zu Lübeck mindestens folgende Dienste bereit:

- Softwareverteilung und Fernwartungssystem mittels Filewave
- WLAN Verwaltung mittels Unifi Controller
- Identitätsmanagement mittels Univention UCS@School
- E-Mail und Dateiablage für pädagogische Nutzung mittels OpenXchange
- Webserver für Schul-Homepages
- BigBlueButton Videokonferenzsystem
- Internetanschlussüberwachung- und Auswertung
- LoRaWAN Dashboard für Temperatur- und Feuchtigkeits- sowie Standortsensoren
- Dokumentationssystem

## 2.7 lokale Schulserver

Der lokale Schulserver stellt gemäß Konzept der Universität zu Lübeck mindestens folgende Dienste bereit:

- DHCP und DNS (Netzwerkdienste)
- Radius (für WLAN Anmeldung)
- Druckerverwaltung
- Optionale Dienste ergeben sich aus dem standardisierten IT-Warenkatalog

## 2.8 Klassen- und Fachräume

Sämtliche Klassenräume sollen Präsentationstechnik in Form von großflächigen, interaktiven Displays, gemäß standardisiertem IT-Warenkatalog, bereitstellen.

Die Verwendung/Installation eines Druckers in jedem Klassenraum ist optional.

Die Verwendung/Installation einer Dokumentenkamera in jedem Klassenraum ist optional.

## 2.9 Endgeräte

Aufgrund der veränderten Rahmenbedingungen ist das Endgerätekonzept aktuell in der Überarbeitung.

Bisher gilt:

Die Ausstattung mit Endgeräten beruht auf dem Medienkonzept der einzelnen Schulen. Die Auswahl der Endgeräte ist auf den standardisierten IT-Warenkatalog beschränkt.

Die Bereitstellung eines PC-Raumes mit stationären Endgeräten ist optional.

Grundschulen werden mit 5 mobilen Endgeräten pro Klassenraum (inkl. Ladevorrichtung und Diebstahlschutz), sowie mit einem mobilen Klassensatz ausgestattet, bzw. ab einer 4-Zügigkeit mit zwei Klassensätzen.

Weiterführende Schulen werden mit mobilen Klassensätzen ausgestattet.

Die schulgebundenen Endgeräte sind in die zentrale Endgeräteverwaltung zu integrieren.

Die Ausstattung mit Ladeinfrastruktur für mobile Endgeräten beruht auf dem Medienkonzept der einzelnen Schulen. Die Auswahl der Ladeinfrastruktur ist auf den standardisierten IT-Warenkatalog beschränkt.

## 2.10 Landesdienste

Die Nutzung von pädagogischen Landesdiensten obliegt der Schule. Um eine bestmögliche Usability für die Nutzer:innen zu erreichen, wird die Anbindung der Schulträgerlösung luebeck.schule und dem Landesdienst schule-sh.de vorangetrieben und die doppelte Benutzerdatenhaltung durch die zentrale Datenhaltung im Landesdienst abgelöst. Die Benutzerdatenpflege erfolgt dann ausschließlich in dem zentralen Schulverwaltungssystem School-SH.

## 2.11 Medienstützpunkte und weitere Lernorte

Um die Arbeit mit mobilen Endgeräten zu fördern, werden Medienstützpunkte bzw. weitere Lernorte bereitgestellt

# 3 Support- und Wartungskonzept

# 3.1 Präambel

Das Support- und Wartungskonzept beschreibt den grundsätzlich geplanten Ablauf und die Zuständigkeiten in Bezug auf die IT-Infrastruktur (pädagogische und Landes-IT) der Lübecker Schulen.

Die Durchführung der Wartungs- und Supportdienstleistung für die pädagogische IT-Infrastruktur erfolgt durch die Stadtwerke Lübeck digital (im Weiteren TraveKom).

Grundlage des Support- und Wartungskonzeptes ist der standardisierte IT Warenkatalog. Dort enthaltene Hard- und Software ist gemäß Ausstattungsplanung der Hansestadt Lübeck ausgewählt und ist bindend bei der Neuanschaffung.

Support und Wartung können, nach Rücksprache mit dem IT-Support, auch auf bereits vorhandene und nicht in dem standardisierten IT Warenkatalog enthaltene Hard- und Software erweitert werden.

## 3.2 Personen und Personenkreise

Das Supportkonzept unterscheidet grundsätzlich folgende Personenkreise:

- 1. Endanwender:innen: Als Endanwender:innen werden Schüler:innen, Lehkräfte oder sonstige Nutzende im schulischen Kontext bezeichnet
- 2. Medienkoordinator:innen: Als Medienkoordinator:innen werden von der Schule ernannte Lehrkräfte bezeichnet
- 3. IT-Support: Als IT-Support wird übergreifend die Personengruppe bezeichnet, die Seitens der TraveKom den IT-Support bereitstellt und betreibt.
- 4. Dienstleister: Als Dienstleister werden interne und externe Firmen bezeichnet

## 3.3 Servicezeiten

Die Servicezeit wird definiert als die Zeit, in der der HelpDesk für die Meldung von Störungen und Anfragen erreichbar ist.

Servicezeit des HelpDesks: Werktags von 07.30 bis 15.30 Uhr

## 3.4 Kommunikationswege

Zur Kommunikation mit dem IT-Support stehen drei Kommunikationswege zur Verfügung:

- Meldung per Ticketsystem unter luebeck.schule
- Per E-Mail an schul-it@travekom.de
- Per Telefon unter: 0451- 888 1 999

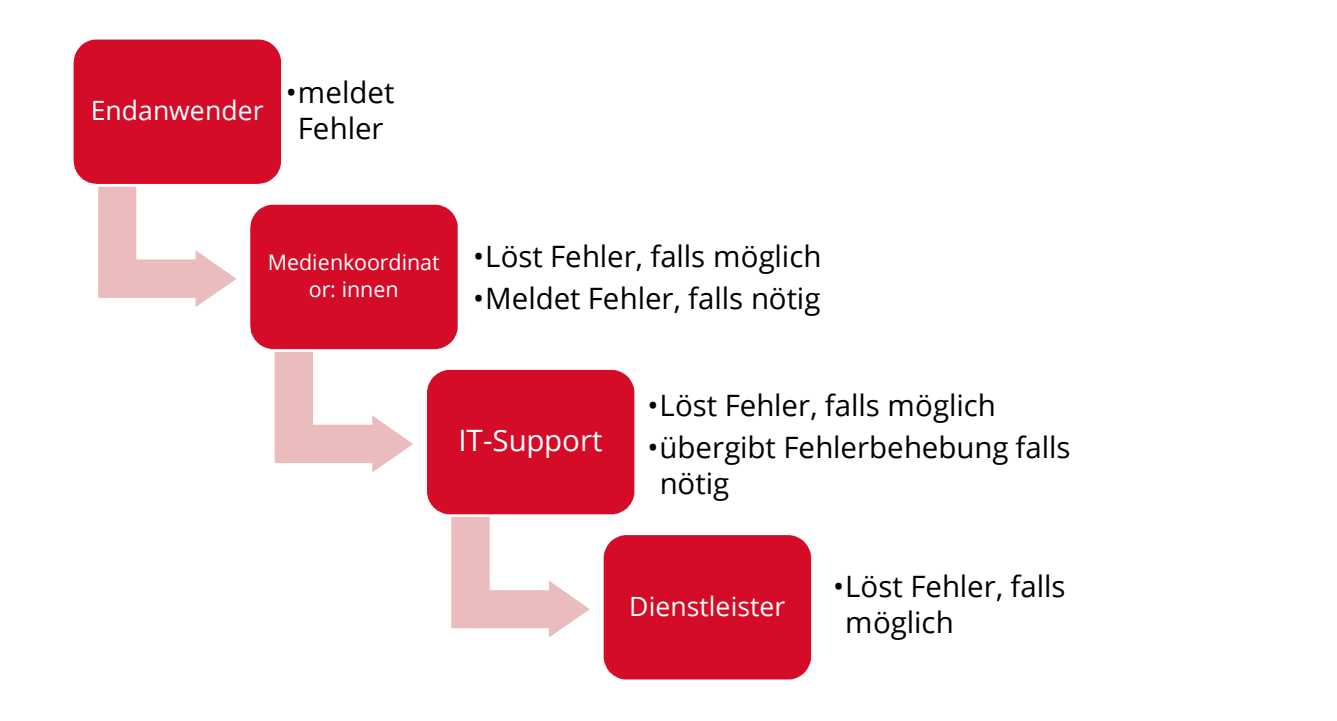

## 3.5 Dokumentation

Die Pflege der Dokumentation ist Teil des Support- und Wartungskonzeptes und wird durch den IT-Support durchgeführt. Hierfür steht eine zentrale Dokumentationsplattform zur Verfügung. IT-Beauftrage und Dienstleister erhalten auf Nachfrage einen aktuellen Auszug aus der Dokumentation. Veränderungen an der IT-Infrastruktur durch IT-Beauftragte und Dienstleister sind zu dokumentieren und dem IT-Support zu melden.

# 3.6 Wissensdatenbank / FAQ

Zur Verbesserung der Informationsaufbereitung und –weitergabe kommt eine zentrale Wissensdatenbank zum Einsatz. Diese ist unter faq.luebeck.schule erreichbar.

Die Wissensdatenbank wird laufend mit Anleitungen, Hilfestellungen, Videos und Antworten auf häufig gestellte Fragen erweitert. Ziel der Wissensdatenbank ist die Reduktion der Supportaufwände durch die vorherige Aufklärung und Hilfestellung bei der Benutzung der schulischen IT-Systeme.

## 3.7 Support

Um den Support und die Wartung der IT-Infrastruktur gewährleisten zu können, werden die in 3.4. dargestellten Kommunikationswege für alle Schulen zugänglich gemacht. Um einen reibungslosen Informationsfluss gewährleisten zu können, benennt jede Schule Medienkoordinator:innen , inkl. Vertretung.

Um die Koordination mit den Dienstleistern übernehmen zu können, meldet jede Schule die Kontaktdaten der bisher beauftragten IT-Firmen bei dem IT-Support. Eventuell vorhandene Wartungsverträge sind mitzuliefern.

Der IT-Support wird ganzheitlich durch die TraveKom realisiert.

Dies beinhaltet die Bereitstellung eines Ticketsystems, einer telefonischen Hotline und dem Aufbau einer zentralen Dokumentationsplattform.

Die Wartung der technischen Infrastruktur ist quartalsweise, je nach Zentralisierungsstand vor Ort oder mittels Fernwartung durchzuführen.

Die Fehlerbehebung und Supportannahme ist mittels Zeitnachweis zu dokumentieren.

Eine mit zusätzlichen Kosten verbundene Beauftragung von externen Dienstleistern bedarf der Freigabe des Bereichs Schule und Sport.

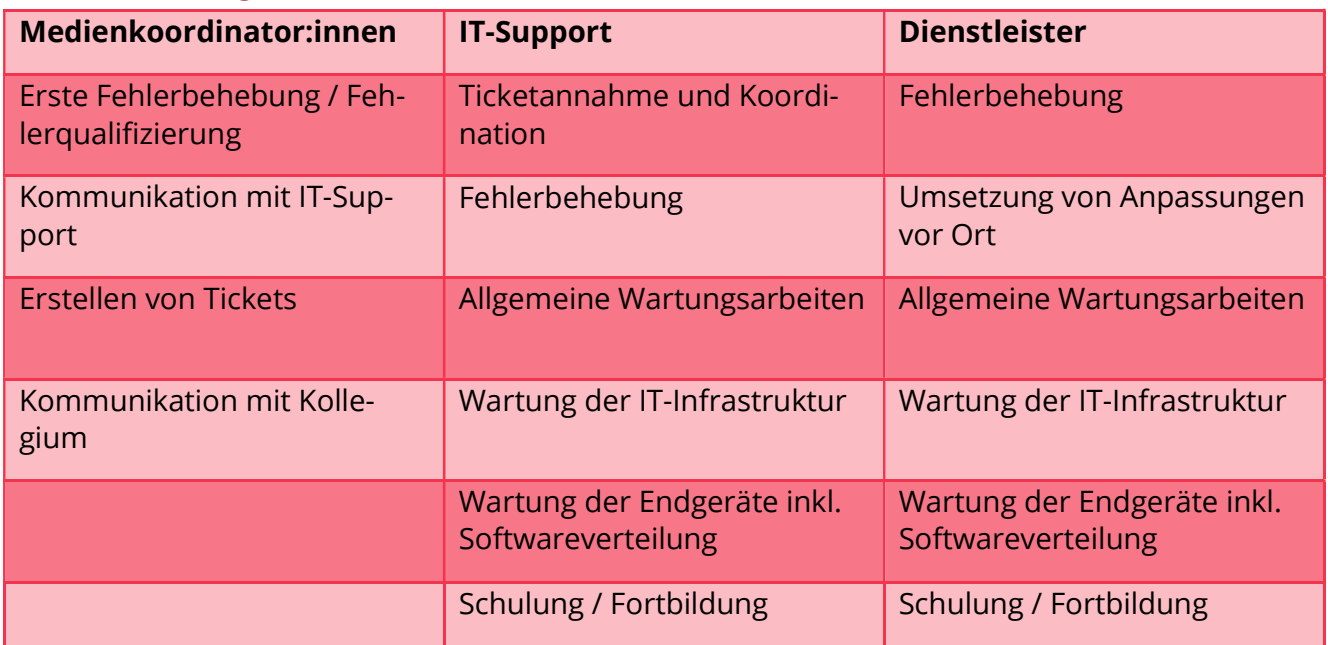

## 3.8 Zuständigkeiten

## 3.9 Supportablauf

Der Supportablauf entspricht dem Kommunikationsweg in 3.4

Bestimmte Verfahren oder Geräte müssen, bis zur vollständigen Standardisierung, ggfs. von dem Supportablauf ausgenommen und der Support direkt von entsprechenden Dienstleistern erfolgen.

## 3.10 Kategorisierung von Supportfällen

Die Kategorisierung von Supportfällen wird laufend angepasst und erweitert. Der aktuelle Stand sieht eine Kategorisierung auf Grundlage der folgenden Kategorien vor:

- 1. Pädagogische Schul-IT
	- 1.1. Endgeräte/Peripherie

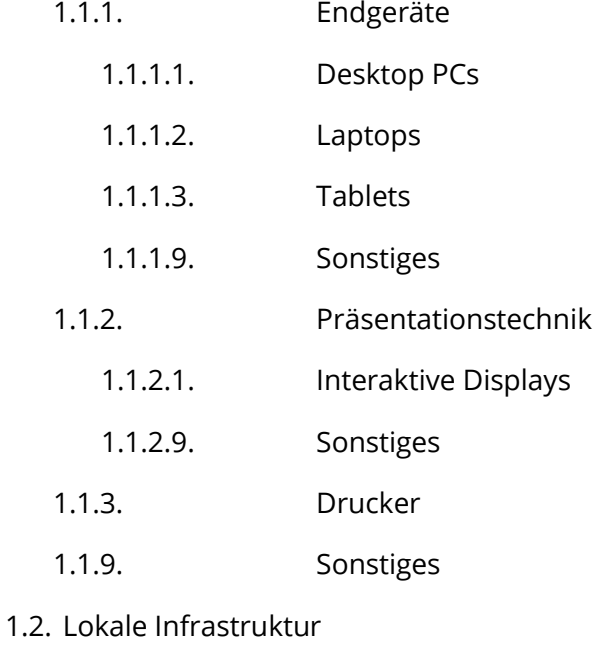

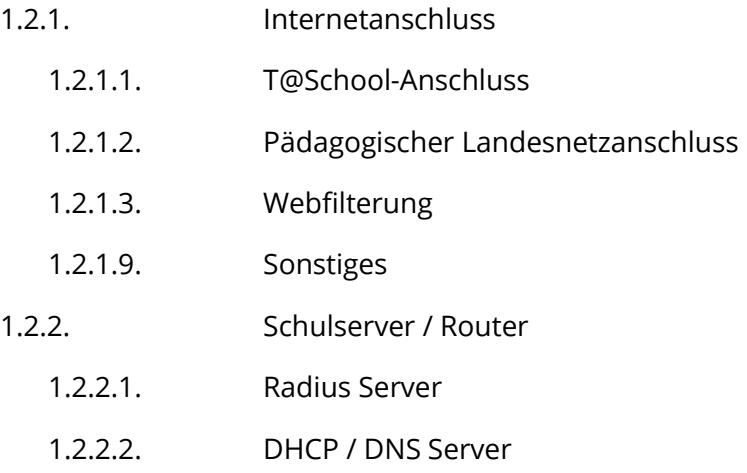

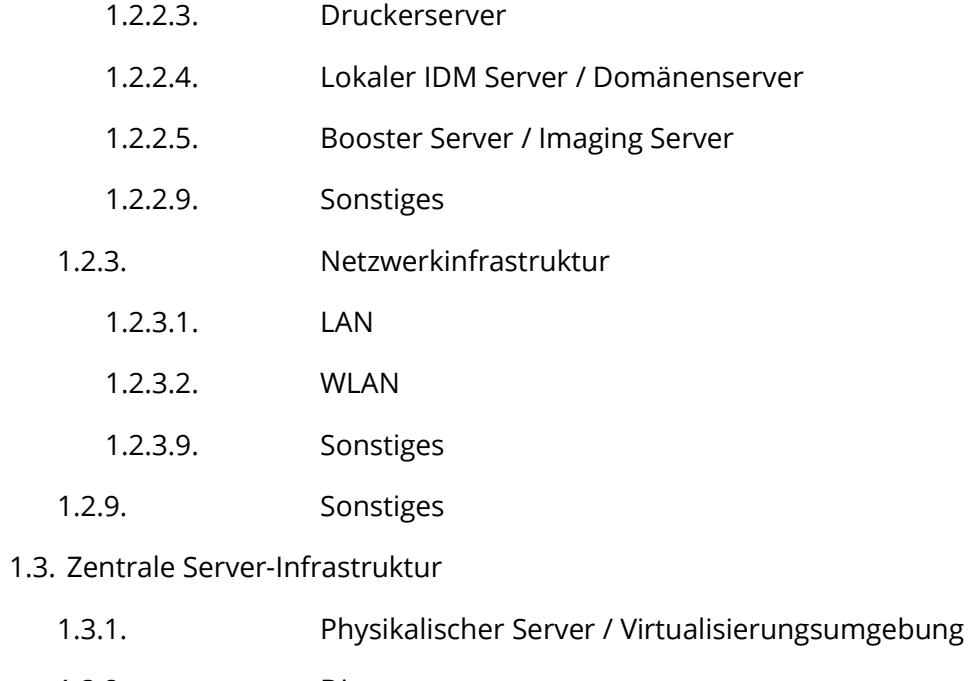

<u> a shekara ta kasar A</u>

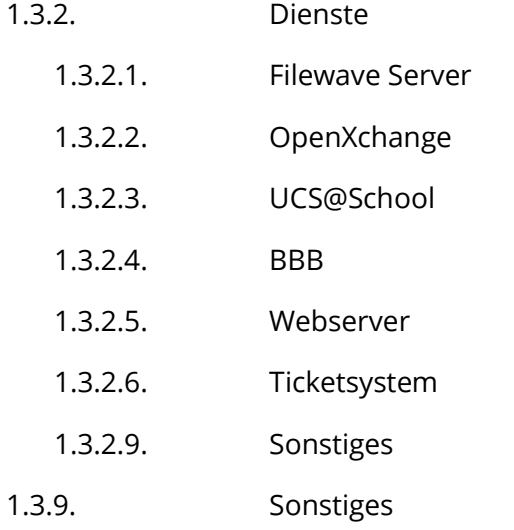

1.9. Sonstiges

## 2. Sonstiges

2.1. CO2 Sensoren

#### 3. Landes Schul-IT

3.1. Endgeräte / Peripherie

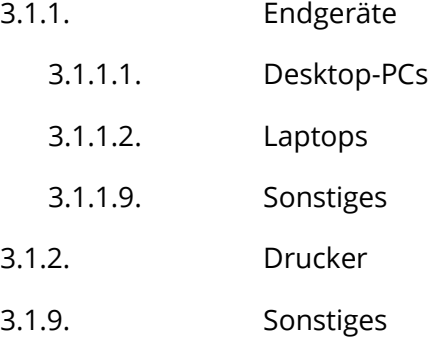

#### 3.2. Lokale Infrastruktur

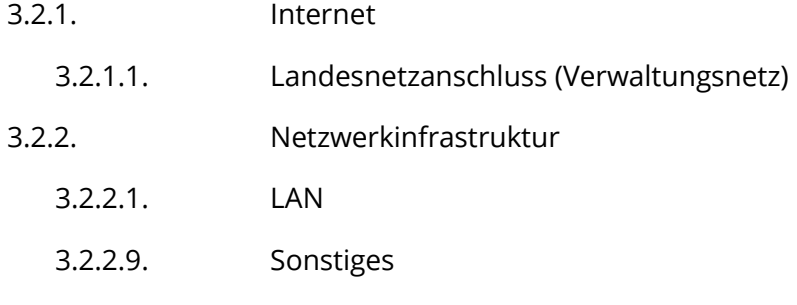

#### 3.9. Sonstiges

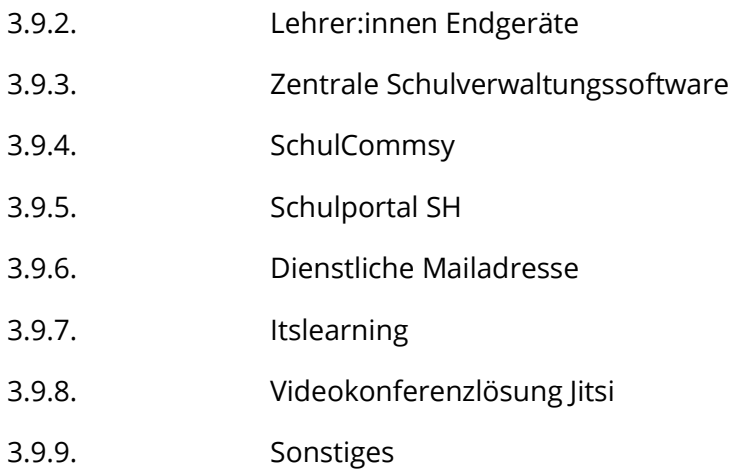

## 3.11 Reaktionszeiten

Die Reaktionszeiten sind definiert als der Zeitraum des Eingangs einer Meldung per telefonischer Hotline oder per E-Mail und der Bearbeitung des Tickets. Die Reaktionszeit beträgt max. 8 Stunden innerhalb der Servicezeit, wobei Anfragen durch den HelpDesk sofort versucht werden zu lösen. Sollte eine direkte Lösung nicht möglich sein, ist der anfragenden Schule mitzuteilen, mit welcher Bearbeitungszeit sie zu rechnen haben oder an wen die Anfrage weitergegeben wird.

Die Störungen werden wie folgt klassifiziert:

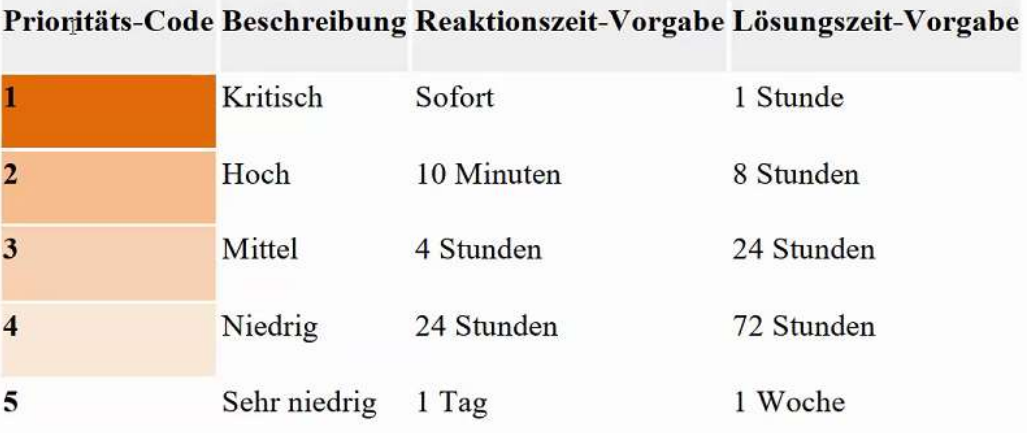

## 3.12 Wiederkehrende Wartungsaufgaben / Endgeräteverwaltung

Bestehende Wartungsverträge für bereits vorhandene und nicht im IT-Warenkatalog enthaltene Geräte und Systeme bleiben bis zur Überführung in den avisierten Standard erhalten. Für im IT-Warenkatalog enthaltene Geräte und Systeme erfolgt automatisch die Integration in die bestehenden Supportstrukturen.

Die Endgeräteverwaltung wird sukzessive um die bereits in den Schulen vorhandene Endgeräte erweitert.

## 3.13 Proaktives Monitoring

Um für die Nutzenden der schulischen IT System einen möglichst störungsfreien Betrieb zu ermöglichen werden Kernelemente der Infrastruktur laufend überwacht und anhand von Schwellenwerten dahinterliegende Mechanismen ausgelöst.

# 3.14 Internetmonitoring

Die Internetanbindung der Schulen basiert, gemäß Ausstattungskonzept, auf dem pädagogischen Glasfaseranschluss des Landes Schleswig-Holstein und einem T@School Anschluss als Backupleitung.

Aufgrund der zentralen Bedeutung für den Schulbetrieb und der auf der Internetanbindung basierenden Nutzung der meisten schulischen IT-Systeme, wird der Internetanschluss im Rahmen des zentralen Monitorings laufend überwacht.

Überwacht und ausgewertet werden:

- Aktive Leitung (Glasfaser des Landes oder T@School)
	- o bei Wechsel Hinweis an das zentrale Ticketsystem
	- Grundsätzliche Erreichbarkeit / Internetverbindung
		- o bei Nichterreichbarkeit Hinweis an das zentrale Ticketsystem
	- Geschwindigkeit (Ping, Up- und Download, Prüfung alle 30 Minuten)
		- o bei Unterschreitung von Schwellenwerten Hinweis an das zentrale Ticketsystem

## 3.15 LoRaWAN Dashboard

Zur Überwachung systemkritischer oder mobiler Komponenten steht ein zentrales Dashboard für die im Einsatz befindlichen LoRaWAN Sensoren zur Verfügung.

## 3.16 Temperatur- und Feuchtigkeitsüberwachung

Um die Laufzeit der aktiven Komponenten zu erhöhen und potentiell im Brandfall weitere automatisierte technische Maßnahmen (Notfallbackup erstellen o.Ä.) einzuleiten werden Serverschränke mit Temperatur- und Feuchtigkeitssensoren ausgestattet.

Bei Überschreitung von Schwellenwerten erfolgt ein Hinweis an das zentrale Ticketsystem

# 4 Standardisierter IT Warenkatalog

## 4.1 Präambel

Die im IT Warenkatalog definierten Hard- und Softwareprodukte, sowie die standardisierten IT-Dienstleistungen werden im Rahmen von Inhousegeschäften an die TraveKom vergeben. Die TraveKom wiederum schreibt Ihrerseits die zu erfüllenden Leistungen aus. Die TraveKom fungiert in Bezug auf die Umsetzung des standardisierten IT Warenkataloges als Single-Point of Contact für die Hansestadt Lübeck. Die für diese Anschaffungen zur Verfügung stehenden Mittel richten sich nach den jeweiligen Haushaltsansätzen der einzelnen Schularten, sowie möglicher, zur Verfügung stehender Fördermittel (z.B. Digitalpakt o.Ä.). Die Beauftragung von Investitionen (investiver Haushalt) im Rahmen des standardisierten IT-Warenkatalogs bedarf einer Freigabe durch den Bereich Schule und Sport. Mittelfristig ist der Aufbau eines digital gestützten Bestellprozesses geplant, bei dem die Schulen selbständig Bestellungen aus dem IT Warenkatalog durchführen können.

Der IT-Warenkatalog basiert auf entsprechenden wissenschaftlichen Erkenntnissen und Empfehlungen des Landes SH und wird in Absprache mit den Schulen kontinuierlich erweitert.

## 4.2 Infrastruktur

Der Bereich 4.2 Infrastruktur beinhaltet die Spezifikation der technischen und organisatorisch einzuhaltenden Standards bei der Beschaffung und Umsetzung der schulischen IT-Infrastruktur Zum Bereich Infrastruktur zählen vorrangig, aber nicht abschließend, die Unterbereiche Netzwerkinfrastruktur, Strom und die Verlegung der notwendigen Verkabelungen.

## 4.2.1 Niederspannung

Die technischen Definitionen sind noch im Abstimmungsprozess und werden zu einem späteren Zeitpunkt ergänzt.

#### 4.2.1.1 Kabel / Leitungen

Die technischen Definitionen sind noch im Abstimmungsprozess und werden zu einem späteren Zeitpunkt ergänzt.

#### 4.2.1.2 Elektroanlagen

Die technischen Definitionen sind noch im Abstimmungsprozess und werden zu einem späteren Zeitpunkt ergänzt.

#### 4.2.1.3 Schalter und Steckdosen

Die technischen Definitionen sind noch im Abstimmungsprozess und werden zu einem späteren Zeitpunkt ergänzt.

# 4.2.2 Daten- und Übertragungstechnik

Vorbemerkungen für die Errichtung eines Kupferdatennetzes Klasse E<sup>A</sup>

#### Notwendige Zertifikate

Für das geschirmte Kupfer-Verkabelungssystem sind mit dem Angebot folgende Zertifikate von akkreditierten Prüflaboren bzw. Nachweise über die Einhaltung vorzulegen:

- der Kategorie 6A Einzelproduktanforderung nach der ISO/IEC 11801 Ed.2.2:2011-06 / DIN-EN 50173-Serie und re-embedded nach IEC 60603-7-51 und IEC 60512-27-100
- der Grenzwerte der Übertragungsklasse E<sub>A</sub> für die gesamte Übertragungsstrecke (4-Connector- Channel und 3 Connector Permanent Link) nach ISO/IEL 1180 Ed.2.2:2011-06 / DIN-EN 50173- Serie
- die Erfüllung des POE/POE+ Standards gemäß IEC 60512-99-001 und IEC 60512-9-3
- des PVP Standards, Teilnahme an der dauerhaften Qualitätskontrolle des "GHMT Premium Verifi cation Program".

#### Allgemeine Anforderungen

- garantierte Systemreserve von mindestens 2dB NEXT (schriftl. Nachweis des Herstellers)
- geeignet für künftige POE Anwendungen bis 100W (schriftl. Nachweis des Herstellers)
- rückwärtskompatibel zu Kategorie 6 und Kategorie 5
- Schirmkontaktierung mittels 360 Grad Abgriff
- 100%-Stückprüfung
- integrierte Kabelzugentlastung und Aderzugentlastung durch Beschaltungsblock
- integriertes Produktionsdatum und Seriennummer

- Nachweis der EMV Konformität gemäß EU Direktive 2004/108/EG (schriftl. Nachweis des Herstellers)

#### Das Verkabelungssystem muss vorbereitet sein für die Aufnahme von:

- visueller Farbmarkierung mit integriertem Staubschutz von Dose, Rangierfeld und Rangierkabel

- mechanischer Codierung von Dose, Rangierfeld und Rangierkabel
- mechanischem Aus- und Einsteckschutz von Dose und Rangierfeld (entriegelbar nur mit Spezialschlüssel)

- Staub- und Feuchtigkeitsschutz bis IP54 von Dose
### Einzuhaltende Normen

Die Produktanforderungen und Messungen basieren auf den Spezifikationen der Normen:

ISO/IEC 11801 Ed.2.2:2011-06.

DIN-EN 50173-1:2011, DIN-EN 50173-2:2011, DIN-EN 50173-3:2011, DIN-EN 50173-4:2013, DIN-EN 50173-5:2013, DIN-EN 50173-6:2014, IEC 60603-7-51.

Es ist immer die letztgültige Norm anzuwenden.

### Kalibrierung von Messgeräten

Die Messgeräte sind nach den Angaben des Messgeräteherstellers regelmäßig zu kalibrieren. Wenn im Messprotokoll kein Kalibrationsdatum aufscheint, ist zum Nachweis der ordnungsgemäßen Kalibration ein Kalibrationszertifikat beizulegen. Auf dem Messgerät muss die letztgültige Version der Firmware installiert sein. Die Messungen der Kabelstrecken mit den vorgegebenen NVP-Werten ist nicht genau genug. Es sind deshalb exakte Referenzlängen für die Kalibrierung der Messgeräte vorzustellen. Auf dieser Grundlage wird der neue mittlere NVP festgelegt und als Standard definiert. Die Abweichung der Fertigungstoleranzen wird zu Gunsten der Installationsfirmen ausgelegt.

### Klasse EA Messung der Twisted-Pair Kupferverkabelung

Klasse EA Permanentlinkmessung der Kupferverkabelung nach der ISO/IEC 11801 Ed.2.2:2011-06. Messung und Auswertung aller in der Norm beschriebenen Parameter und Dokumentation in Schriftform und auf Datenträger.

### Anforderungsprofil für Kupferkabel-Messtechnik

Zur Überprüfung bzw. Zertifizierung von dienstneutralen, strukturierten Verkabelungen ist ein Messgerät einzusetzen, das folgende technische Eigenschaften aufweist.

### Eigenschaften:

- Level IIIe oder Level IV Genauigkeit gefordert
- ISO/IEC 11801 Ed.2.2:2011-06 bis 500 MHz
- Messung gemäß Grenzwerten nach DIN-EN 50173-1:2011 und DIN-EN 50173-2:2011,

DIN-EN 50173-3:2011, DIN-EN 50173-4:2013, DIN-EN 50173-5:2013, DIN-EN 50173-6:2014 bis 500 MHz

### Messbereich:

Frequenzbereich: 1-500 MHz

#### geforderte Messparameter:

- Verdrahtungsplan
- Widerstand
- Länge
- Dämpfung
- DUAL NEXT TM (Nahnebensprechen von beiden Seiten)
- ACR-N
- Impedanz ( 85 115 Ohm)
- Laufzeit / Laufzeitdifferenz
- Dual Return Loss ( Rückflussdämpfung von beiden Seiten)
- Power Sum NEXT
- Power Sum ACR
- ACR-F (gleichpegliges Übersprechen am fernen Ende)
- Power Sum ACR-F
- Headroom (Systemreserve)

### Vorbemerkungen für die Errichtung eines Lichtwellenleiterdatennetzes

### Anforderung der Komponenten

Für die LWL-Kabel sind Datenblätter über die Einhaltung folgender Kategorien nach der DIN EN 50173-1: 2011-05 bzw. der ISO/IEC 11801 Ed.2.2:2011-06 bzw. DIN-EN 50173-1:2011 und DIN-EN 50173-2:2011, DIN-EN 50173-3:2011, DIN-EN 50173-4:2011, DIN-EN 50173-5:2011

EN 50173-6:2014 beizulegen:

- OM3 bzw. OM4 bei den Multimode Übertragungsstrecken
- OS2 bei den Singlemode Übertragungsstrecken

Für die Stecker sind Datenblätter über die Einhaltung folgender Assemblierungsklassen nach IEC 61753 und IEC 61755 beizulegen:

- Grade M/4 bei Multimode Stecker
- Grade B/1 bei Singlemode Stecker (Standard Performance bei PC-Schliff)
- Grade B/1 bei Singlemode Stecker (Standard Performance bei APC 8 Grad-Schliff)

Bei der Verwendung von MPO/MTP Steckverbindern ist ein Datenblatt beizulegen, das die Verwendung einer MTP-Elite Ferrule bestätigt.

Die verwendeten Multimode Glasfasern (OM2, OM3 OM4) sind in einer biegeunempfindlichen Ausführung zu liefern. Es ist eine Bestätigung beizulegen, dass der Fertigungsprozess der Glasfasern mit dem PCVD Verfahren erfolgt ist.

Die verwendeten Universalkabel (I/A-DQ(ZN)H) müssen für direkte Erdverlegung und Verlegung in Wasser geeignet sein.

### Sichtprüfung

Die Steckerstirnflächen sind einer Sichtprüfung zu unterziehen. Das Prüfgerät (Mikroskop oder CCD Kamera) muss eine Vergrößerung von mindesten 100 für Multimode Fasern und 200 für Singlemode Fasern aufweisen.

### Dämpfungsmessung

Die Dämpfung der LWL Übertragungsstrecken ist nach ISO/IEC 14763-3 zu messen. Die Messungen erfolgen beidseitig (Kap.8.1.4//9.1.1.2) in zwei Wellenlängenfenstern (Kap.8.1.3):

- Multimode-Strecken bei 850 und 1300 nm
- Singlemode-Strecken bei 1310 und 1550 nm

Somit ergeben sich 4 Messungen pro Faser.

Vor der Messung sind die Steckverbinder zu reinigen und visuell zu prüfen. Die Fasereigenschaften der Messkabel müssen mit denen der zu messenden LWL-Strecke übereinstimmen.

Die Messgeräte sind nach den Angaben des Messgeräteherstellers regelmäßig zu kalibrieren. Die Firmware ist auf dem aktuellsten Stand.

Bei einer Messung mit einem Dämpfungsmessgerät (LSPM Messung) ist der Abgleich des Messgerätes nach der 1-Jumper Methode durchzuführen. Die Jumperkabel müssen zwischen 1 – 5m lang sein (ISO/IEC 14763-3:2010 Kap. 6.3.4.2 – 6.3.4.4). Das Jumperkabel zur Feldkalibration darf nicht länger als 2m sein. (ISO/IEC 14763-3:2010 Kap. 6.3.4.5u) Die Stecker müssen Referenzqualität aufweisen.

Bei einer Messung mit einem OTDR ist mit einer Vor- und Nachlauffaser unterschiedlicher Länge in beiden Richtungen zu messen. Für Multimode-Strecken sind die Wellenlängen 850/1300nm und für Singlemode-Strecken die Wellenlängen 1310/1550nm zu verwenden.

### Länge der Vor- und Nachlauffaser:

- Multimode 200 500 m
- Singlemode 500 1000 m

Auf jeden Fall länger als die Dämpfungstotzone.

Die auf den Vor- und Nachlauffasern verwendeten Stecker müssen Referenzqualität nach ISO/IEC 14763-3:2010) aufweisen.

Am OTDR ist die korrekte Brechzahl der zu messenden Faser einzustellen. Die Auswahl der Pulsbreite und Mittelungsdauer ist entsprechend der Faserlänge einzustellen.

In der Auswertung der OTDR Messung muss die gesamte Streckendämpfung inkl. Steckverbinder abgebildet werden. Die Berechnung ist, wenn möglich, mit der Software des Messgeräteherstellers durchzuführen. Wenn die Auswertesoftware das nicht zulässt, ist eine numerische Berechnung der Streckendämpfung durchzuführen. Die maximale Streckendämpfung muss der ISO/IEC 14763- 3 entsprechen. Die Messprotokolle sind in Schriftform und auf Datenträger (Originaldatenformat und pdf) dem Auftraggeber zu übergeben.

Auf das Verkabelungssystem ist eine Hersteller-Garantie von 25 Jahren zu gewähren. Die Herstellergarantie deckt im Garantiefall die Kosten des auszutauschenden Materials und die dadurch entstehenden Montagekosten ab. Um die Voraussetzungen zur Erlangung der Herstellergarantie zu erfüllen, muss die Verkabelung durch einen geschulten und zertifizierten Installateur erfolgen. Dieser hat den Nachweis einer gültigen Zertifizierung dem Angebot beizulegen.

Die Herstellergarantie ist nach Fertigstellung des Projektes beim Hersteller zu beantragen. Die Messwerte der Linkmessungen sind dem Hersteller zur Überprüfung vorzulegen und es ist die Abnahme der Verkabelung zu erwirken.

### 4.2.2.1 Kabel / Leitung

Es sind ausschließlich Kabel mit CE-Kennzeichnung nach Bauprodukteverordnung einzusetzen. Der ZVEI empfiehlt in Schulen, Hochschulen und ähnlichen Einrichtungen den Einsatz von Kabeln der Klasse Cca.

Installationskabel, S/FTP, 4P, LSFRZH, Kat. 7A, bis 1200 MHz

Paargeschirmtes 100 Ohm Installationskabel mit Gesamtgeflechtschirm, 4 x 2 x AWG 22. Geeignet für Übertragungsfrequenzen bis zu 1200 MHz und 10GBase T-Applikationen nach IEEE 802.3. Efüllt die Normen ISO/IEC 11801 Ed.2.2:2011-06, DIN EN 50173 1:2011 und DIN EN 50173 2:2011, DIN-EN 50173-3:2011, DIN-EN 50173-4:2011, DIN-EN 50173-5:2011, DIN-EN 50173-6:2014 sowie Katgorie 6A nach ANSI/TIA/EIA 568 C.0 oder 568-C.2, IEC 61156-5, EN 50288-9-1, raucharm nach IEC 61034, flammwidrig nach IEC 60332 3 24 und halogenfrei nach IEC 60754 2. Entspricht der Brandklasse Cca, Außenmantel Farbe Grau RAL 7035.

### Kabeleigenschaften

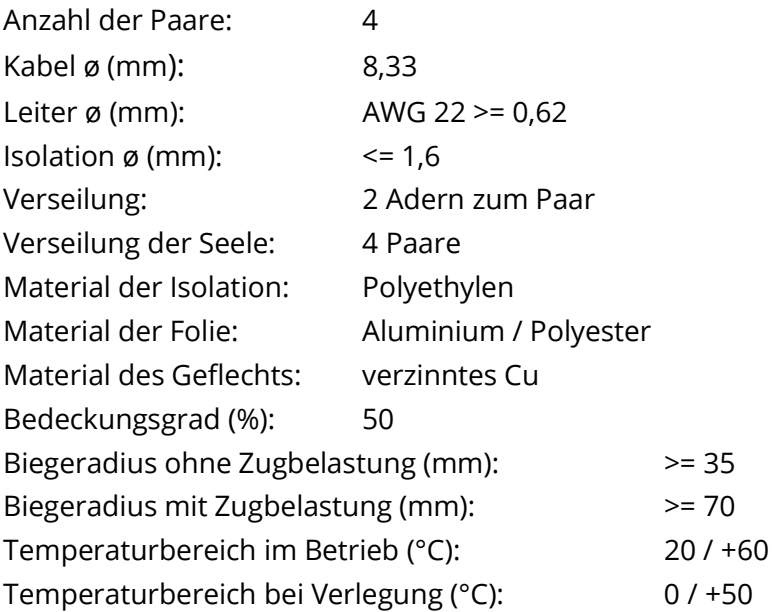

### Elektrische Eigenschaften (20°C ± 5°C):

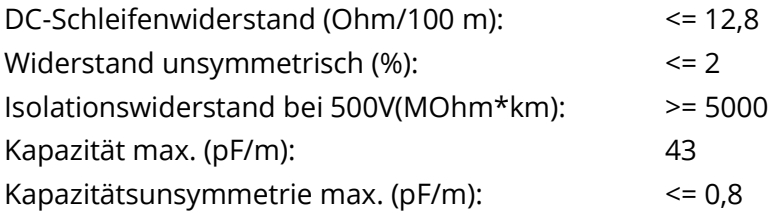

### LWL-Bündeladerkabel, 24 Fasern 9/125 µm (OS2)

### Bezeichnung: I/A-DQ(BN)H 24 E 9/125 µm

Lichtwellenleiterkabel (LWL), für Innen- und Außenanwendung, Fasern individuell farbig gekennzeichnet, gelgefüllt, längswasserdicht, nichtmetallischer Nagetierschutz und Zugelement aus Glasgarn, verseilt um die Bündelader, Mantel LSFROH/LSFRNC, grün, flammwidrig nach IEC 60332-3- 22, raucharm nach IEC 61034-1, -2 , halogenfrei nach IEC 60754 2.

### Kabelspezifikation:

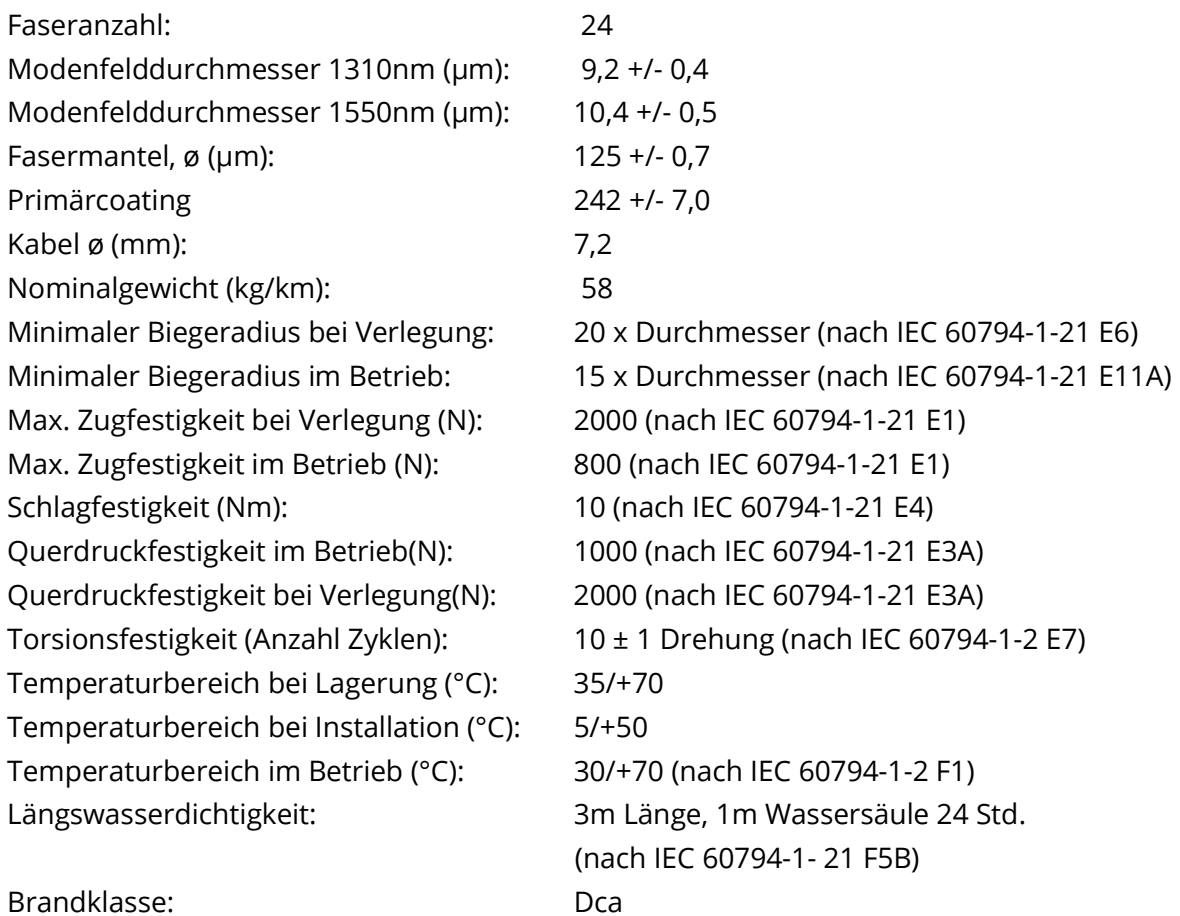

### Faserspezifikation:

IEC 60793 2 50 Kategorie B1.3, EN 60793 2 50: Typ B1.3, ITU Empfehlung G.652a-d, ISO11801, EN50173 Dämpfung typ. 1310 nm (dB/km): 0,31 Dämpfung typ. 1550 nm (dB/km): 0,20 Dämpfung typ. 1625 nm (dB/km): 0,21 Brechungsindex 1310 nm: 1,467 Brechungsindex 1550 nm: 1,478

Faser: Germanium dotiert

## 4.2.2.2 Passive Netzwerkkomponenten

Zu den passiven Netzwerkkomponenten werden alle Komponenten gezählt, die für den Betrieb des Datennetzes benötigt werden, jedoch keine separate Stromquelle für den Betrieb benötigen. Hierzu gehören unter anderem Anschlussdosen, Netzwerkkabel, Patchfelder, Netzwerkschränke und sonstiges Zubehör.

# 4.2.2.2.1 Datendosen

## 4.2.2.2.1.1UP-Global-Anschlussdose Kat.6A EL 2xRJ45/s weiß

Anschlussdose mit 30° Schrägauslass, für die Montage unter Putz und in Brüstungskanälen, Befestigungsplatte mit 60 mm, Bezeichnungsfenster mit auswechselbaren Bezeichnungsstreifen und mit 60 mm Befestigungsspur, mit 1-fach-Rahmen 80 x 86 mm, mit Bezeichnungsfenster und Modulhalter für 2 Stück RJ45-Einzelmodule. Blindplatte für die Nutzung als 1 x RJ45-Anschlussdose Farbe: weiß, RAL 9010. Halogenfrei nach DIN/VDE 0472/815, vorbereitet für die Aufnahme des 3 stufigen Sicherheitssystems zur visuellen oder mechanisch-visuellen Kodierung oder die Abschließbarkeit einzelner Ports.

Mit 2 geschirmten RJ45-Anschlussmodulen der Kategorie 6A für den Aufbau von Übertragungskanälen der Klasse EA mit bis zu 4 Steckverbindungen gemäß ISO/IEC 11801 Ed.2.2:2011-06 DIN EN 50173 1:2011. Schirmkontaktierung mittels 360 Grad Abgriff, integrierte Kabelzugentlastung und Aderzugentlastung durch Beschaltungsblock. PoE/PoEplus-fähig, getestet für Steckungen unter Last nach IEC 60512-099-001, Verbindungs- und Trennbereich durch Schleifzone vom Endkontaktpunkt getrennt, geeignet für künftige POE Anwendungen bis 100W.

Anschlussmodul Kat.6A, geschirmt, Staubschutzkappe,

Modulträgerplatte mit Erdfeder und Montageanleitung.

Komplett mit Zentralstück, Zwischenring, Abdeckrahmen, gemäß eingesetztem Elektroschalteprogramm einschließlich allem erforderlichen Zubehör, Klein- und Befestigungsmaterial, liefern, montieren und betriebsfertig anschließen.

## 4.2.2.2.1.2 Mini Aufputzgehäuse Kategorie 6A EL 2xRJ45/s weiß

Mini Aufputzgehäuse 2 Port für die direkte Montage an der Wand, ABS/Polycarbonat, vorbereitet für die Aufnahme des 3-stufigen Sicherheitssystems zur visuellen oder mechanisch-visuellen Kodierung oder die Abschließbarkeit einzelner Ports, Farbe: weiß, RAL 9010, Maße: 61,6 x 61,6 x 25,8 mm (BxHxT).

Mit 2 geschirmten RJ45-Anschlussmodulen der Kategorie 6A für den Aufbau von Übertragungskanälen der Klasse EA mit bis zu 4 Steckverbindungen sowie der Komponentenspezifikation Katego-

rie 6A ISO/IEC 11801, EN 50173, sowie Kategorie 6A nach ANSI/TIA/EIA 568 D.2, re-embedded getestet nach IEC 60603-7-51 und 60512-27-100, interoperabel und rückwärtskompatibel zu Kategorie 5 und 6, geeignet für 10GBase T-Applikationen gemäß IEEE 802.3an bis 500 MHz und 100m, Fertigungskontrolle mit 100%-Stückprüfung sowie der dauerhaften Qualitätskontrolle des "GHMT PREMIUM Verification Program" mit Zertifikat und Prüfbericht in deutscher Sprache nach DIN EN ISO/IEC 17025, integriertes Produktionsdatum und Seriennummer zur Qualitätskontrolle, kompatibel mit RJ-Normsteckern (RJ11, RJ12, RJ45) sowie Standard Patch- und Installationskabel, geeignet für AWG 24 – AWG 22 (0,5 mm - 0,65 mm) und Litzenleiterkabeln AWG 26/7 - AWG 22/7, Kunststoffteile aus Polycarbonat, halogenfrei. Farbcodierung nach EIA/TIA 568 A und B ohne aufsplitten des Aderpaares 3-6. Schirmkontaktierung mittels 360 Grad Abgriff, integrierte Kabelzugentlastung und Aderzugentlastung durch Beschaltungsblock, goldbeschichtete Bronzekontakte für > 750 Steckzyklen, IDC-Kontakte mit 4 Aufschaltzyklen, Übergangswiderstand <20 mOhm, Spannungsfestigkeit >1000 Veff, getestet für Steckungen unter Last nach IEC 60512-099-001/002, versehen mit dem Gütesiegel PowerSafe für Fernspeisung bis 100W, Verbindungs- und Trennbereich durch Schleifzone vom Endkontaktpunkt getrennt, Schirmmaterial Zinkdruckguss ZP5, Erdkontaktierungen über 1 Steckzunge für Flachstecker 2,8 x 0,5 mm. Material: Schwermetallfrei nach EU-Richtlinien RHOS 2 und WEEE. Geeignet für werkzeuglosen Einbau in Rangierfelder und Dosen.

Anschlussmodul Kat.6A, geschirmt, Staubschutzkappe, Modulträgerplatte mit Erdfeder und Montageanleitung.

## 4.2.2.2.2 Rangierfelder

### 4.2.2.2.2.1Kupfer

19" 1 HE PC Rangierfeld Kategorie 6A 24 x RJ45/s leer

Modulares Rangierfeld mit integrierter Kabelabfangung

Für 24 RJ45-Anschlussmodule der Kategorie 6A für den Aufbau von Übertragungskanälen der Klasse EA mit bis zu 4 Steckverbindungen gemäß ISO/IEC 11801 Ed.2.2:2011-06, DIN EN 50173 1:2011 und DIN EN 50173 2:2011. Integrierte Kabelzugentlastung und Aderzugentlastung durch Beschaltungsblock, IDC-Kontakte mit 4 Aufschaltzyklen. PoE/PoEplus-fähig, getestet für Steckungen unter Last nach IEC 60512-099-001, geeignet für künftige POE Anwendungen bis 100W.

Das Patchfeld muss vorbereitet sein für die Aufnahme von:

- Visuelle Farbmarkierung mit integriertem Staubschutz von Dose, Rangierfeld und Rangierkabel
- Mechanischer Codierung von Dose, Rangierfeld und Rangierkabel
- Mechanischem Aus- und Einsteckschutz von Dose und Rangierfeld (entriegelbar nur mit Spezial schlüssel)
- Staub- und Feuchtigkeitsschutz bis IP54 von Dose komplett einschließlich allem Zubehör, Montage- und Befestigungsmaterial liefern

### Anschlussmodul, Kat.6A, 1 x RJ45/s, Easy Lock, Spezial

RJ45-Anschlussmodul der Kategorie 6A für den Aufbau von Übertragungskanälen der Klasse EA mit bis zu 4 Steckverbindungen sowie der Komponentenspezifikation Kategorie 6A ISO/IEC 11801, EN 50173, sowie Kategorie 6A nach ANSI/TIA/EIA 568 D.2, re-embedded getestet nach IEC 60603-7- 51 und 60512-27-100, interoperabel und rückwärtskompatibel zu Kategorie 5 und 6, geeignet für 10GBase T-Applikationen gemäß IEEE 802.3an bis 500 MHz und 100m, geprüft im Rahmen der Fertigungskontrolle mit 100%-Stückprüfung sowie der dauerhaften Qualitätskontrolle des "GHMT PREMIUM Verification Program" mit Zertifikat und Prüfbericht in deutscher Sprache nach DIN EN ISO/IEC 17025, integriertes Produktionsdatum und Seriennummer zur Qualitätskontrolle, kompatibel mit RJ-Normsteckern (RJ11, RJ12, RJ45) sowie Standard Patch- und Installationskabel, geeignet für AWG 24 – AWG 22 (0,5 mm - 0,65 mm) und Litzenleiterkabeln AWG 26/7 - AWG 22/7, Kunststoffteile aus Polycarbonat, halogenfrei. Farbcodierung nach EIA/TIA 568 A und B ohne aufsplitten des Aderpaares 3-6. Schirmkontaktierung mittels 360 Grad Abgriff, integrierte Kabelzugentlastung und Aderzugentlastung durch Beschaltungsblock, goldbeschichtete Bronzekontakte für > 750 Steckzyklen, IDC-Kontakte mit 4 Aufschaltzyklen, Übergangswiderstand <20 mOhm, Spannungsfestigkeit >1000 Veff, getestet für Steckungen unter Last nach IEC 60512-099-001/002, versehen mit dem Gütesiegel PowerSafe für Fernspeisung bis 100W, Verbindungs- und Trennbereich durch Schleifzone vom Endkontaktpunkt getrennt, Schirmmaterial Zinkdruckguss ZP5, Erdkontaktierungen über 1 Steckzunge für Flachstecker 2,8 x 0,5 mm. Material: Schwermetallfrei nach EU-Richtlinien RHOS 2 und WEEE. Geeignet für werkzeuglosen Einbau in alle Freenet Rangierfelder und Dosen.

Anschlussmodul Kat.6A, geschirmt, Staubschutzkappe und Montageanleitung.

### 4.2.2.2.2.2Glasfaser

### LWL 19" 1 HE UniRack2 12 x LC Duplex APC Singlemode Grade C/1

LWL 19" 1 HE UniRack2 als Spleiss- und Rangierbox, bestückt mit LC-Duplex Kupplungen nach EN 61754-20 Einbautiefe 225 mm, stufenlos tiefenverstellbar von 0 - 55 mm, stufenlos ausziehbar, bei Vollauszug Einschub um 10 Grad nach vorne kippbar, Einschub ohne Demontage des LWL Kabels im Rack entnehmbar. Untere Ebene zur Ablage der Bündeladerreserve. Pigtails spleißfertig in 1 Spleisskassette (R = 40 mm) eingelegt und geprüft, Faserfarbe gelb, inkl. Spleissschutz und Spleissaufnahmen. Geeignet für den Einsatz des Inteliphy Monitor-System, Automatisiertes Infrastruktur Management System (AIM), die Montage ist auch während des Betriebs (nachträglich) möglich. Das Öffnen der Spleisskassetten erfolgt über Filmscharniere, eine Kabeleinführung für Verschraubung M20, Einführung in 3 verschiedenen Winkeln möglich, unverwischbare Laserschutzmarke.

Gehäuse: Stahlblech pulverbeschichtet, mittelgrau (NCS 2502-B). Maße: 43.6 x 482.6 x 225 mm (H  $x B x T$ 

### Bestückt mit:

- 12 x LC-Duplex Kupplungen
- integrierten Laserschutzklappen aus Metall
- Führungshülse Zirkoniakeramik
- halbtransparente Staubschutzkappe
- qualifiziert nach IEC 61753-1 Kategorie U
- Delta Einfügedämpfung: <= 0,2 dB nach IEC 61300-3-4
- Steckzyklen: min. 500
- Auszugskraft: min. 70 N
- 24 x LC-Pigtails E9/125 µm (G.652.d OS2) Länge 2,5
- Ferrule Zirkoniakeramik PC
- qualifiziert nach IEC 61753-1 Kategorie U
- Performance nach IEC 61753-1 (random mated) Grade C/1
- IL <= 0,25 dB (typisch), <= 0,5 dB (97%)
- $-$  RL  $>=$  60 dB
- gemessen nach IEC 61300-3-34
- Steckzyklen: Delta IL < 0.2 dB nach 500 Steckzyklen
- Auszugskraft Faserpigtail: >= 5 N

### 4.2.2.3 Patchkabel

### Rangierkabel, S/FTP 4P, LSFROH, Kat. 6, Farbe gem. Farbkonzept Lübeck

Kabel S/FTP flexibel, 4 x 2 x 0,14 (AWG 26), beidseitig konfektioniert mit RJ45-Steckern nach der Kat. 6 (250MHz) Komponentennorm IEC 60603-7 RJ45, geschirmt IEC für den Aufbau von Übertragungskanälen der Klasse E mit bis zu 4 Steckverbindungen sowie die Anforderungen eines Übertragungskanals der Klasse EA gemäß ISO/IEC 11801 Ed.2.2:2011-06, DIN EN 50173 1:2011 und DIN EN 50173 2:2011, DIN-EN 50173-3:2011, DIN-EN 50173-4:2011, DIN-EN 50173-5:2011, erfüllt die Kategorie 6 Anforderungen der Normen ISO/IEC 11801 Ed.2.2:2011-06, DIN EN 50173 1:2011 und DIN EN 50173 2:2011, DIN-EN 50173-3:2011, DIN-EN 50173-4:2011, DIN-EN 50173-5:2011, DIN-EN 50173-6:2014 und ANSI/TIA/EIA 568 C.0 oder 568-C.2.

Geeignet für 10GBase T-Applikationen nach IEEE 802.3an:2006-06 bis 500 MHz, interoperabel und rückwärtskompatibel zu Kategorie 5. Geeignet für 10GBase T-Applikationen gemäß IEEE 802.3an bis 500 MHz. Raucharm nach IEC 61034, flammwidrig nach IEC 60332-3C und halogenfrei nach IEC 60754-1. Halogenfrei und schwermetallfrei nach EU-Richtlinien RoHS und WEEE Knickschutzfunktion gemäß TIA/EIA 568-C

### Merkmale:

Aufnahmemöglichkeit für:

- Optische Steckercodierung mittels Farbclip
- Mechanische Steckercodierung
- Mechanische Verriegelung
- Abschließbare, mechanische Verriegelung
- Mechanischen, farbigen Klinkenschutz
- Garantierte, konstante Kontakthöhe von 6 mm durch Festkontakt
- Adernzuführung im Steckerkörper über zwei unabhängige Ebenen zur Reduktion des Übersprechens
- Litzenaufschaltung auf IDC-Schneidklemmkontakte
- Verriegelungsklinke mehrmals überdehnbar ohne abzubrechen
- 360° Schirmkontaktierung
- Bleifrei gemäß EU Direktive
- Halogenfreie Materialien

Farbvarianten: orange, blau, gelb, grün, grau

### LWL Duplex Rangierkabel, LC-Duplex – LC-Duplex PC, OS2 Grade C/2

- Rangierkabel mit Außenmantel LSOH, F8 2.0x4.1 mm, gelb, Länge 1.0 m.
- Faser Singlemode 9/125µ OS2 G.652.d

- 2 x LC-Duplex Stecker (Gehäuse grün/ Knickschutz Rot/Grün, Duplex-Clip grün) nach IEC 61754-4, Zirkonia (Keramik) Ferrule, PC Schiff

- qualifiziert nach IEC 61753-1 Kategorie U
- Performance nach IEC 61753-1 (random mated) Grade B/1
- $-$  IL =  $\leq$  0,12dB (typisch),  $\Box$  0,25dB (97%)
- $-RL = 0.45dB$
- Steckzyklen: Delta IL < 0.2 dB nach 500 Steckzyklen
- Auszugskraft Rangierkabel: ≥ 100 N (je Stecker)

### Optional:

- visuelle, mechanische Kodierung oder Entriegelungsschutz

### 4.2.2.4 Datenverteiler

Für jeden Standort ist ein Hauptserverschrank vorzusehen. Für jeden weiteren abgesetzten Datenverteiler kann je nach Bedarf ein Stand- oder Wandrack gemäß Vorgabe verwendet werden.

### Alle Varianten müssen zusätzlich als schallgedämmte Variante verfügbar sein.

## 4.2.2.4.1 Serverschrank

Datenverteiler vormontiert, Ausbauhöhe 42 HE, Sichttür vorne, zweiteilige geschlossene Stahlblechtür hinten.

### Rahmengestell:

Vormontiertes IT-Rack, bestehend aus einem verwindungssteifen, verschweißten, allseitig symmetrischen Rahmengestell aus gewalzten, 9-fach gekanteten, geschlossenen Hohlprofilen, mit Lochung im Maßraster von 25 mm.

Rahmen mit integrierten Blindnietmuttern M6, zur schutzartgerechten Befestigung von Beschlagteilen am Profil. Alle Profilkanten abgerundet.

Horizontale Profile mit integrierter Rinne oberhalb der PU Schaum-Dichtung zum Schutz der selbigen.

Umlaufend gleiche Profile mit zwei Montageebenen, von innen und außen zugänglich, für den platzsparenden und schnellen Innenausbau.

Vierkantlochung rundum für den Einsatz von Käfigmuttern und metrische Schrauben bis M8.

### Boden:

Angeschweißter Bodenrahmen mit integrierter Verstärkung zur direkten Verschraubung des Schrankes von der Gehäuseinnenseite mit dem Untergrund. Bodenrahmen vorkonfiguriert mit einteiligem, geschlossenem Bodenmodul als Sichtblende in vorderster Einbaulage.

Weitere Bodenmodule oder Funktionsbaugruppen nachrüstbar über das Zubehörprogramm. Grundschrank bereits ausgerüstet mit vormontiertem, 10 mm hohen VX-Sockelsystem. Sockeleckstücke und Sockelblenden seitlich, geschlossen, bereits vormontiert.

Front- und rückseitige Sockelblende belüftet, sind dem Lieferumfang zu nachträglichen, werkzeuglosen Montage beigefügt. Dies ermöglicht den vereinfachten Transport zum Einsatzort mittels Hubwagen oder Gabelstapler.

Anreihbar nach allen Seiten. Belastbar bis 15.000 N, statisch, bis 12.000 N nach UL 2416.

### Front- und Rücktür:

Vorne Aluminiumsichttür (IP 55) mit Sichtscheibe aus 3 mm Einscheibensicherheitsglas (ESG), eingefasst in Aluminiumprofilen, vertikal silbergrau eloxiert, horizontal lackiert, RAL 9005.

Tür, mit aufgeschäumter Dichtung, dreifach scharniert, mit Stangenverschluss vierfach verriegelt. Türanschlag wechselbar, mit unverlierbaren Scharnierstiften, Türöffnungswinkel 240° bei Einzelaufstellung, 105° in Anreihung. Stahlblechrücktür, zweiteilig, vertikal geteilt geschlossen (IP 20), mit geschäumter PU-Dichtung. Rücktür, mit beidseitig integriertem Verstärkungsprofil dreifach scharniert, mit mittigem Stangenverschluss dreifach verriegelt. Bedienung komplett von der Außenseite, kein Zugriff im Bereich der Ausbauten notwendig.

Türanschlag wechselbar, mit unverlierbaren Scharnierstiften, Türöffnungswinkel 240° bei Einzelaufstellung und 160° in Anreihung. Anreihscharniere mit 180° Öffnungswinkel für Front- und Rücktür, gesondert über das Zubehörprogramm erhältlich.

Türen mit Komfortgriff für Profilhalbzylinder, bestückt mit Sonderschließung 1432

### Dachblech:

Dachblech, mehrteilig, mit beidseitiger Kabeleinführung in der gesamten Schranktiefe, über Bürstenleisten. Die mehrteilige Ausgestaltung ermöglicht eine Demontage des Dachbleches trotz bereits erfolgter Verkabelung, was eine deutlich vereinfachte Nach- oder Umrüstung ermöglicht. Dach inkl. verdecktem Ausbruch zur Aufnahme einer Lüftereinheit zur aktiven Belüftung. Zur Unterstützung einer passiven Belüftung lässt sich das Deckblech wahlweise mittels Bolzen auf Distanz setzen.

### Montageebenen:

Schrank vormontiert mit zwei 482,6 mm (19") - Montageebenen, vorne und hinten. Die statische Gesamtbelastbarkeit beider Montageebenen beträgt 15.000 N. Dynamische Belastbarkeit (Bewegung auf Transportmodul) bis 10.000 N. Montageebene bestehend aus Universalprofilschienen für Server-, Netzwerk- und Elektronikanwendungen, vorne und hinten, tiefenvariabel, im Maßraster von 15 mm, an Tiefenstrebe oben und unten im Schrankrahmengerüst, verschraubt. Die zölligen Montageebenen lassen sich sowohl symmetrisch, als auch asymmetrisch, seitlich versetzt, im Gehäuse positionieren. Die Realisation alternativer Befestigungsmaße 21", 23" oder für 24"-Komponenten ist ebenfalls möglich.

Profilschienen vorne und hinten, Materialstärke 2,0 mm, inklusiv zusätzlichem Lochbild nach Standard EIA 310 E. Alle Höheneinheiten an den Profilschienen gekennzeichnet und gegenläufig durchnummeriert.

HE-Kennzeichnung beider Montageebenen zur vereinfachten Montage der Ausbaukomponenten von vorne außen und hinten innenliegend ablesbar.

Profilschienen vorne vorbereitet für die werkzeuglose Aufnahme von Kabelführungshilfen zur Organisation einer strukturierten Verkabelung in höchster Packungsdichte. Profilschienen hinten vorbereitet zur beidseitigen Aufnahme einer Power Distribution Unit (PDU) im 1 HE Formfaktor zur Elektrifizierung des Schrankes, ohne Verbrauch an Ausbauvolumen durch die besonders platzsparende seitliche Montage zwischen Montageebene und Seitenwand im Zero-U Space.

### Lieferumfang:

Lieferumfang inkl. praxiserprobtem Montagezubehör, wie Distanzstücken zum optionalen Anheben des Lüfterdeckbleches, 4 Nivellierfüße, 4 Kabelabfangschienen, Kombinationsschiene aus C-Profilschienen und Hammerkopfschiene zur Kabelabfangung, zur Montage wahlweise auf der inneren oder äußeren Befestigungsebene, 10 Kabelführungsbügel in Metallausführung, 125x65 mm, Befestigungszubehör für 19"-Ausbaukomponenten bestehend aus 12 Stk. 19"-Fastener 1 HE, kontaktierend und 25 Stk. Innensechsrund-Schrauben, leitend, mit Unterlegscheiben in der Gewindegröße M5.

### Potenzialausgleich:

Alle Beplankungsteile mit automatischem Potenzialausgleich bzw. vorbereitet zur Befestigung von Erdungsbändern. 19"-Befestigungszubehör ist im Lieferumfang lose beigelegt. Ein Potenzialausgleichset ist im Zubehör erhältlich.

### Seitenwände:

Einteilig verschraubte Variante (IP 55), montiert, im Lieferumfang enthalten. Optionale Innenverriegelung über das Zubehörprogramm erhältlich.

Horizontal geteilte und vertikal geteilte, scharnierte Variante (IP 20) über das Zubehörprogramm erhältlich.

### Material:

Schrankgerüst, Dach: Stahlblech 1,5 mm Rücktür: Stahlblech 1,5mm Fronttür: Aluminium 1,5 mm, ESG 3,0 mm 19"-Profilschienen: Stahlblech 2,0 mm Oberflächenausführung (Stahlblech): dreifache Behandlung der Oberfläche als Korrosionsschutz und zur Beständigkeit gegenüber Mineralölen, Schmierstof fen i de statistiske formelige fan de statistiske formelige formelige formelige formelige formelige formelige

### Bearbeitungsemulsionen und Lösungsmitteln:

Nanokeramische Beschichtung, Elektrophorese-Tauchgrundierung, Lackierung in RAL 7035/9005, Struktur pulverbeschichtet.

### Schutzklassen:

Schutzart nach IEC 60 529 (mit montierten Seitenwänden oder in abgedichteter Anreihung): IP 00 Schutzart nach NEMA (mit montierten Seitenwänden oder in abgedichteter Anreihung): ---

### Oberfläche:

Flachteile, Türen, Innenausbau, lackiert RAL 7035/9005 Aluminiumfronttüre, vertikal, Aluminium, silbergrau eloxiert Aluminiumfronttüre, horizontal, Aluminium, lackiert, RAL 9005.

### Approbationen:

UL2416 NITW (NFPA70, NFPA75), IEC/EN 60950 (CB Zertifikat und Report), IEC/EN 62368 (CB Zertifikat und Report), Abmessungen (BHT): 800x2100x1000 mm.

Erdungsmaßnahmen sind gemäß der Risikobewertung nach DIN EN 62368-1 für VX IT Schränke nicht erforderlich, daher ist ein Erdungszubehör im Lieferumfang nicht enthalten.

Für erhöhte EMV Anforderungen kann ein Potenzialausgleich-Set über das Zubehörprogramm erworben werden. (5302.027 und 5302.028)

## 4.2.2.4.2 Rackschränke

### 4.2.2.4.2.1 Standmontage

Datenverteiler vormontiert, Ausbauhöhe 42 HE, Sichttür vorne, zweiteilige geschlossene Stahlblechtür hinten.

### Rahmengestell:

Vormontiertes IT-Rack, bestehend aus einem verwindungssteifen, verschweißten, allseitig symmetrischen Rahmengestell aus gewalzten, 9-fach gekanteten, geschlossenen Hohlprofilen, mit Lochung im Maßraster von 25 mm.

Rahmen mit integrierten Blindnietmuttern M6, zur schutzartgerechten Befestigung von Beschlagteilen am Profil. Alle Profilkanten abgerundet.

Horizontale Profile mit integrierter Rinne oberhalb der PU Schaumdichtung zum Schutz der selbigen. Umlaufend gleiche Profile mit zwei Montageebenen, von innen und außen zugänglich, für den platzsparenden und schnellen Innenausbau.

Vierkantlochung rundum für den Einsatz von Käfigmuttern und metrische Schrauben bis M8.

### Boden:

Angeschweißter Bodenrahmen mit integrierter Verstärkung zur direkten Verschraubung des Schrankes von der Gehäuseinnenseite mit dem Untergrund. Bodenrahmen vorkonfiguriert mit einteiligem, geschlossenem Bodenmodul als Sichtblende in vorderster Einbaulage. Weitere Bodenmodule oder Funktionsbaugruppen nachrüstbar über das Zubehörprogramm. Grundschrank bereits ausgerüstet mit vormontiertem, 10 mm hohen Sockelsystem. Sockeleckstücke und Sockelblenden seitlich, geschlossen, bereits vormontiert.

Front- und rückseitige Sockelblende, belüftet, sind dem Lieferumfang zur nachträglichen, werkzeuglosen Montage beigefügt. Dies ermöglicht den vereinfachten Transport zum Einsatzort mittels Hubwagen oder Gabelstapler.

Anreihbar nach allen Seiten. Belastbar bis 8.000 N, statisch, bis 8.000 N nach UL 2416.

### Front- und Rücktür:

Vorne Aluminiumsichttür (IP 55) mit Sichtscheibe aus 3 mm Einscheibensicherheitsglas (ESG), eingefasst in Aluminiumprofilen, vertikal silbergrau eloxiert, horizontal lackiert, RAL 9005.

Tür, mit aufgeschäumter Dichtung, dreifach scharniert, mit Stangenverschluss vierfach verriegelt. Türanschlag wechselbar, mit unverlierbaren Scharnierstiften, Türöffnungswinkel 240° bei Einzelaufstellung, 105° in Anreihung.

Stahlblechrücktür, zweiteilig, vertikal geteilt geschlossen (IP 20), mit geschäumter PU-Dichtung. Rücktür, mit beidseitig integriertem Verstärkungsprofil dreifach scharniert, mit mittigem Stangenverschluss dreifach verriegelt.

Türanschlag wechselbar, mit unverlierbaren Scharnierstiften, Türöffnungswinkel 240° bei Einzelaufstellung und 160° in Anreihung.

Anreihscharniere mit 180° Öffnungswinkel für Front- und Rücktür, gesondert über das Zubehörprogramm erhältlich.

Türen mit Komfortgriff für Profilhalbzylinder, bestückt mit Sonderschließung 1432

### Dachblech:

Dachblech, mehrteilig, mit beidseitiger Kabeleinführung in der gesamten Schranktiefe, über Bürstenleisten. Die mehrteilige Ausgestaltung ermöglicht eine Demontage des Dachbleches trotz bereits erfolgter Verkabelung, was eine deutlich vereinfachte Nach- oder Umrüstung ermöglicht. Dach inkl. verdecktem Ausbruch zur Aufnahme einer Lüftereinheit zur aktiven Belüftung. Zur Unterstützung einer passiven Belüftung lässt sich das Deckblech wahlweise mittels Bolzen auf Distanz setzen.

### Montageebenen:

Schrank vormontiert mit zwei 482,6 mm (19") - Montageebenen, vorne und hinten. Die statische Gesamtbelastbarkeit beider Montageebenen beträgt 8.000 N. Dynamische Belastbarkeit (Bewegung auf Transportmodul) bis 8.000 N.

Montageebene bestehend aus Universalprofilschienen für Server-, Netzwerk- und Elektronikanwendungen, vorne und hinten, tiefenvariabel, im Maßraster von 12,5 mm, an Quertraverse oben und unten im Schrankrahmengerüst, verschraubt.

Die zölligen Montageebenen lassen sich sowohl symmetrisch, als auch asymmetrisch, seitlich versetzt, im Gehäuse positionieren. Die Realisation alternativer Befestigungsmaße 21", 23" oder für 24"-Komponenten ist ebenfalls möglich.

Profilschienen vorne und hinten, Materialstärke 2,0 mm, inklusiv zusätzlichem Lochbild nach Standard EIA 310 E. Alle Höheneinheiten an den Profilschienen gekennzeichnet und gegenläufig durchnummeriert.

HE-Kennzeichnung beider Montageebenen zur vereinfachten Montage der Ausbaukomponenten von vorne außen und hinten innenliegend ablesbar.

Profilschienen vorne vorbereitet für die werkzeuglose Aufnahme von Kabelführungshilfen zur Organisation einer strukturierten Verkabelung in höchster Packungsdichte.

Profilschienen hinten vorbereitet zur beidseitigen Aufnahme einer Power Distribution Unit (PDU) im 1 HE Formfaktor zur Elektrifizierung des Schrankes, ohne Verbrauch an Ausbauvolumen durch die besonders platzsparende seitliche Montage zwischen Montageebene und Seitenwand im Zero-U Space.

### Lieferumfang:

Lieferumfang inkl. praxiserprobtem Montagezubehör, wie Distanzstücken zum optionalen Anheben des Lüfterdeckblechs, 4 Nivellierfüße, 4 Kabelabfangschienen, Kombinationsschiene aus C-Profilschienen und Hammerkopfschiene zur Kabelabfangung, zur Montage wahlweise auf der inneren oder äußeren Befestigungsebene, 10 Kabelführungsbügel in Metallausführung, 125x65 mm, Befestigungszubehör für 19"-Ausbaukomponenten bestehend aus 12 Stk. 19"-Fastener 1 HE, kontaktierend und 25 Stk. Innensechsrund-Schrauben, leitend, mit Unterlegscheiben in der Gewindegröße M5.

### Potenzialausgleich:

Alle Beplankungsteile mit automatischem Potenzialausgleich bzw. vorbereitet zur Befestigung von Erdungsbändern.

19"-Befestigungszubehör ist im Lieferumfang lose beigelegt. Ein Potenzialausgleichsset ist im Zubehör erhältlich.

### Seitenwände:

Einteilig verschraubte Variante (IP 55), montiert, im Lieferumfang enthalten. Optionale Innenverriegelung über das Zubehörprogramm erhältlich.

Horizontal geteilte und vertikal geteilte, scharnierte Variante (IP 20) über das Zubehörprogramm erhältlich.

### Material:

Schrankgerüst, Dach: Stahlblech 1,5 mm Rücktür: Stahlblech 2,0 mm Fronttür: Aluminium 1,5 mm, ESG 3,0 mm 19"-Profilschienen: Stahlblech 2,0 mm Oberflächenausführung (Stahlblech):

Dreifache Behandlung der Oberfläche als Korrosionsschutz und zur Beständigkeit gegenüber Mineralölen, Schmierstoffen, Bearbeitungsemulsionen und Lösungsmitteln: Nano-Keramische Beschichtung, Elektrophorese-Tauchgrundierung, Lackierung in RAL 7035/9005, Struktur pulverbeschichtet.

### Schutzklassen:

Schutzart nach IEC 60 529 (mit montierten Seitenwänden oder in abgedichteter Anreihung): IP 00

### Oberfläche:

Flachteile, Türen, Innenausbau, lackiert RAL 7035/9005 Aluminiumfronttüre, vertikal, Aluminium, silbergrau eloxiert Aluminiumfronttüre, horizontal, Aluminium, lackiert, RAL 9005

### Approbationen:

UL2416 NITW (NFPA70, NFPA75), IEC/EN 60950 (CB Zertifikat und Report), IEC/EN 62368 (CB Zertifikat und Report), Abmessungen (BHT): 800x2100x800 mm

### 4.2.2.4.2.2Wandmontage

15 HE Wand-/Standgehäuse mit tiefenverstellbarem 19-Montagerahmen vorne, bestehend aus Wandteil, zwei Grundträgern, Dach- und Bodenblech, jeweils mit Ausbruch zur Kabeleinführung, abgedeckt mit Bürstenleisten, zwei 19-Profilschienen, zwei abschließbaren Seitenwänden und einer abschließbaren Sichttür. Das Gehäuse wird mit Snap-Verbindungselementen werkzeuglos aufgebaut. Durch die symmetrische Grundkonstruktion ist ein verwechslungsfreier Aufbau möglich. Türanschlag frei wählbar. Statische Belastbarkeit der 19.-Ebene: 5 kg/HE, maximal 75 kg. Die Gehäusebreite 700 mm lässt seitlich Freiraum für große Kabelmengen. Seitenwände, Dach und Bodenrahmen mit jeweils zwei Lüfterfeldern für eine passive Durchlüftung, eine Erweiterung zur aktiven Klimatisierung ist mit separat erhältlichen Lüftermotoren möglich, nicht benötigte Lüfterfelder können mit separat erhältlichen Abdeckplatten geschlossen werden. Der Einsatz als Standgehäuse ist mit separat erhältlichen Nivellierfüßen möglich. Zusätzliche hintere 19- Befestigungsebene mit separat erhältlichem Profilschienensatz möglich.

Material: Stahlblech, Sichttür mit Scheibe aus ESG

Oberflächenausführung: Pulverbeschichtet in RAL 7035

Abmessungen (B x H x T): 700 x 758 x 700 mm, 15 HE

## 4.2.2.4.3 Rackzubehör

19" 1HE Kabelführungspanel, 5 Bügel, Stahl RAL7035 Zur geordneten und übersichtlichen Kabelführung in der 19" Ebene Material Stahlblech Lackierung RAL7035, lichtgraue Steckdosenleiste 8fach mit ÜSS, 8-fach Schuko, RAL 7035, mit Überspannungsschutz 6,5kA (ÜSS ), Profilänge 438,5 mm, nicht öffenbar, 2 m HO5VV-F 3G1, 50 mm² schwarz mit Schuko-Winkelstecker, inkl. Befestigungswinkel mit Schrauben

### Belüftungseinheit Standschrank

Lüfterblech, zum Einsatz im Dachblech, inkl. 2 Lüftern, erweiterbar auf max. 6 Lüfter BHT: 340x59x550 mm

### Technische Daten für Lüfter Bemessungsbetriebsspannung:

- 230V~Nennleistung: 15/14 W bei 50/60 Hz
- Luftleistung (freiblasend): 160/180 m<sup>3</sup>/h,50/60 Hz
- Schalldruckpegel (freiblasend): 37 dB (A)
- Betriebstemperaturbereich: -10°C bis + 55°C

### Technische Daten Tempregler

- Bemessungsbetriebsspannung: 230 V ~ AC
- Temperaturbereich: +5°C bis +55°C

### Sonderschließung

Umbau auf Sonderschließung 1432

## 4.2.3 Ausbau-Kabelwege

### 4.2.3.1 Kabelkanäle

Die technischen Definitionen sind noch im Abstimmungsprozess und werden zu einem späteren Zeitpunkt ergänzt.

## 4.2.3.1.1 Kunststoffkanal

Die technischen Definitionen sind noch im Abstimmungsprozess und werden zu einem späteren Zeitpunkt ergänzt.

## 4.2.3.1.2 Stahlblechkanal

Die technischen Definitionen sind noch im Abstimmungsprozess und werden zu einem späteren Zeitpunkt ergänzt.

## 4.2.3.1.3 Brandschutzkanal

Die technischen Definitionen sind noch im Abstimmungsprozess und werden zu einem späteren Zeitpunkt ergänzt.

### 4.2.3.2 Kabeltrassen

Die technischen Definitionen sind noch im Abstimmungsprozess und werden zu einem späteren Zeitpunkt ergänzt.

### 4.2.3.3 Installationsrohr

Die technischen Definitionen sind noch im Abstimmungsprozess und werden zu einem späteren Zeitpunkt ergänzt.

## 4.3 Aktive Komponenten

Als aktive Komponenten sind alle Komponenten und Geräte zu verstehen, die eine externe Stromquelle oder ein an eine Stromquelle angeschlossenes Gerät für den Betrieb benötigen. Dies beinhaltet unter anderem, Netzwerkgeräte, wie Schulserver, Router, Accesspoints und Switche. Ebenso wird die aktive Medientechnik, sowie die schulgebundenen Endgeräte , inkl. Peripherie, hierzu gezählt.

# 4.3.1 IT Infrastruktur

### 4.3.1.1 Router

Dual-WAN Router - Draytek Vigor 2865 Hardware-Schnittstellen 1 x VDSL2/ADSL2/2+ WAN Port (WAN1), RJ-11 (Annex A) / RJ-45 (Annex B) 1 x 10/100/1000Base-Tx, RJ-45 (WAN2) 5 x 10/100/1000Base-Tx LAN Switch, RJ-45 1 x LAN WAN wählbar (P6/WAN2) 2 x USB 2.0 1 x Factory-Reset-Taste 1 x Wireless On/Off/WPS-Taste (ac Modell) Dual WAN Load Balance und Route Policy : 50 Profile WAN Failover Multiple-VLAN

### Netzwerkmerkmale

Paketweiterleitungsbeschleunigung (Standard ist deaktiviert) DHCP-Client/Server/Relais/Server DHCP-Option: 1, 3, 6, 6, 51, 53, 54, 58, 58, 59, 60, 61, 66, 125 Dynamische DNS LAN DNS / DNS Weiterleitung DNSSEC NTP-Client RADIUS / TACACS+ client Interner RADIUS-Server Active Directory /LDAP kompatibel (Client) DNS Cache/Proxy UPnP 50 Sitzungen Wake on LAN Bonjour-Service 8 x Mehrfaches Subnetz LAN Unterstützung SmartMonitor (bis zu 30 PCs)

### Firewall

**NAT** DMZ Host (für DSL / GbE / Backup WAN) Port-Weiterleitung (40 Profile) Offener Port (40 Profile) Port Trigger (20 Profile) Objekt-basierte Firewall (v3) SPI (Stateful Packet Inspection) (Flow Track) DoS Abwehr E-Mail-Alarm (DoS Attack/APPE) und Protokollierung über syslog

#### Netzwerkmanagement

LAN Port Monitoring Bandbreitenmanagement nach Session/ Bandbreite Benutzerverwaltung nach Zeit/ Datenkontingent LAN-DNS und DNS-Proxy/Cache Dynamisches DNS QoS (DSCP/klassenbasierte/4-stufige Priorität) Zentrales VPN-Management

#### Bandbreitenmanagement

Bandbreitenbegrenzung Sitzungslimitierung (bis zu 20 Listen) QoS (Quality of Service) Garantierte Bandbreite für VoIP Klassenbasierte Bandbreite garantiert durch benutzerdefinierte Traffic-Kategorien 4-stufige Priorität für jede Richtung (Inbound/Outbound)

### VPN

32 simultane VPN Protokoll: PPTP, IPsec IKEv1/IKEv2, IPsec IKEv2 EAP, IPsec XAuth, L2TP, L2TP über IPsec, OpenVPN Verschlüsselung: MPPE und Hardware-basierte AES/DES/3DES-Verschlüsselung Authentifizierung: SHA-1, SHA-256 IKE v1/v2, Preshared Key, X.509, XAuth, EAP LAN-zu-LAN, Teleworker-to-LAN (Fern-Einwahlnutzer) DHCP über IPSec SSL VPN: 16 Tunnel Unterstützt TLS/SSL-Verschlüsselung v3.0

Stromverbrauch: 17 - 24 Watt, DC 12V - Netzteil / 1,5 A Maße: 240 mm x 162 mm x 38 mm

## 4.3.1.2 Switch 4.3.1.2.1 Cisco Cisco SG350-28P-K9-EU

28-Port Gigabit Managed Switch

- 24 x 10/100/1000 PoE+ (195W)
- 2 x Gigabit SFP 2 x Kombi-Gigabit-SFP
- an Rack montierbar

### Cisco SG350-52P-K9-EU

- 48 x 10/100/1000 (PoE+) + 2 x Kombi-Gigabit-SFP + 2 x Gigabit SFP
- an Rack montierbar
- PoE+ (375 W)

### 4.3.1.2.2 Ubiquiti Ubiquiti UniFi Switch US-24-250W

- 24 Gigabit RJ45 Ports
- 2 SFP Ports
- PoE Per Port
- 250W Netzteil
- Rack-Mount 1U

### Ubiquiti UniFi Switch US-48-500W

- 48 Gigabit RJ45 Ports
- 2 SFP Ports
- PoE Per Port
- 500W Netzteil
- Rack-Mount 1U

4.3.1.3 Access Point 4.3.1.3.1 Ubiquiti Ubiquiti UniFi AC Pro UAP-AC-PRO

Ubiquiti UniFi AC-HD UAP-AC-HD

Ubiquiti UniFi AC-HD UAP-NanoHD

### 4.3.1.4 Konverter

- Gigabit Ethernet Media Konverter, RJ45 zu SFP
- SFP Slot unterstützt MiniGBIC für Gigabit 1000BaseX
- mit Dip-Switch für erweiterte Konfigurationen
- Diagnose LEDs
- externes Netzteil im Lieferumfang
- Metallgehäuse lüfterlos (L x B x H): 94 x 71 x 26 mm

## 4.3.1.4.1 Konverter Zubehör

SFP Gigabit Ethernet 1000LX SM 10km, 1310nm (singlemode)

SFP Gigabit Ethernet 1000SX MM 550m, 850nm (multimode)

### 4.3.1.5 USV Anlagen

### USV 1000VA / 900W

- ausgelegt für eine Gebrauchsdauer von 10 Jahren ohne Wartung (20-22 Grad)
- max.2HE 445x89x405 mm
- Online Technologie(VFI-SS-111) reiner Sinusausgang
- Eingangsspannung 110-300 VAC /50-60 Hz
- Nennleistung 1000VA / 900W
- Überbrückungszeit bei 100% Last: 6 Minuten
- Überbrückungszeit bei 50% Last: 11 Minuten
- Schnittstellen: RS232, USB
- SNMP optional
- Gewicht 15 kg

# 4.3.2 Medientechnik

Um eine Standardisierung der Medientechnik zu erreichen, sind sämtliche Klassen- und Fachräume mit einheitlichen Präsentationsgeräten in Form von interaktiven Displays auszustatten. Sonderräume, wie Mensen, Aulen, Sporthallen etc. sind ebenfalls mit Medientechnik auszustatten bedürfen im Hinblick auf die Art der Präsentationstechnik aber der Einzelfallentscheidung, basierend auf dem Nutzungskonzept der jeweiligen Schule. Auch hier ist die Verwendung von interaktiven Displays anzustreben.

## 4.3.2.1 Interaktive Displays

### interaktive Displays inkl. Doppelpylone mit manueller Höhenverstellung

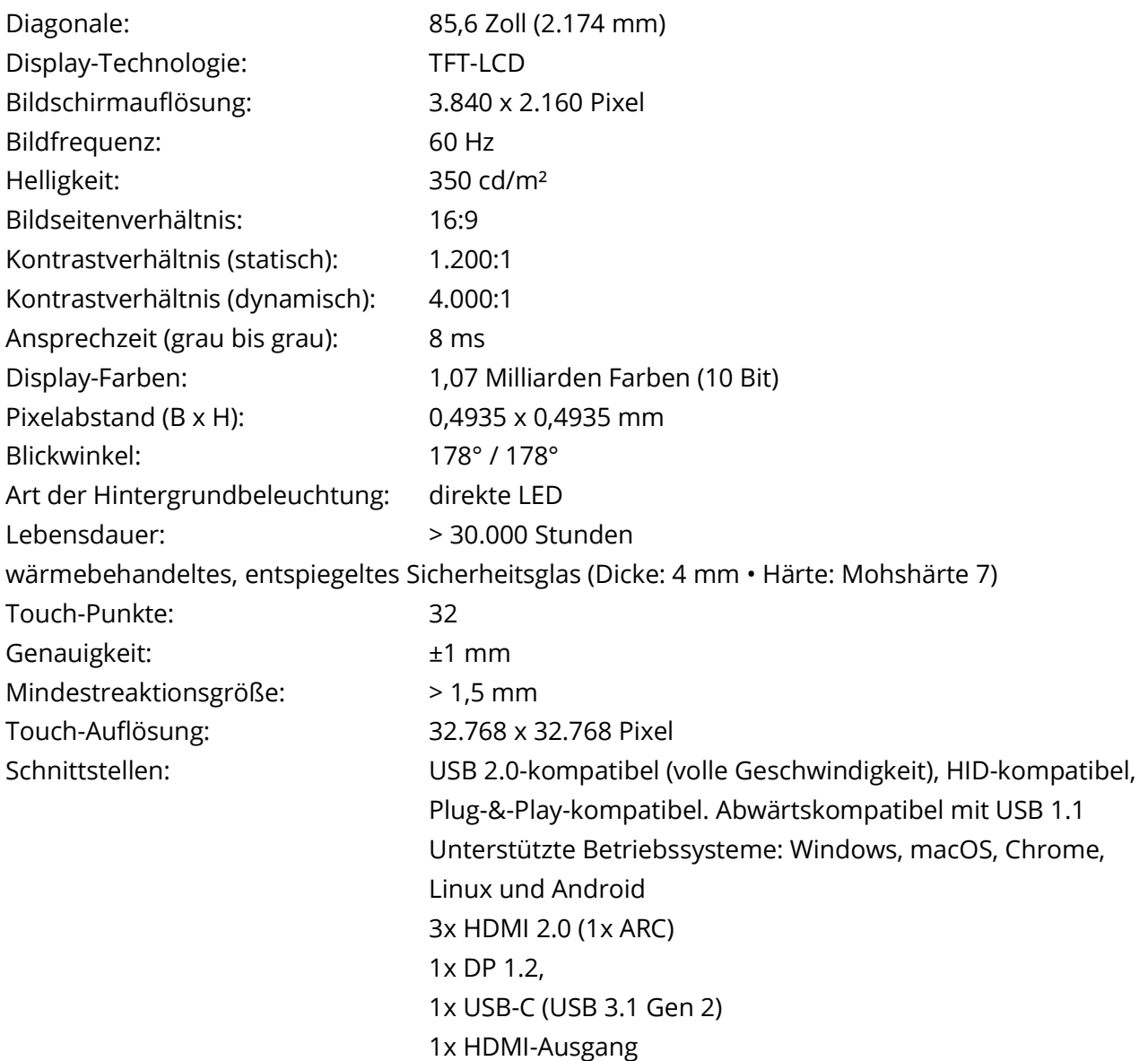

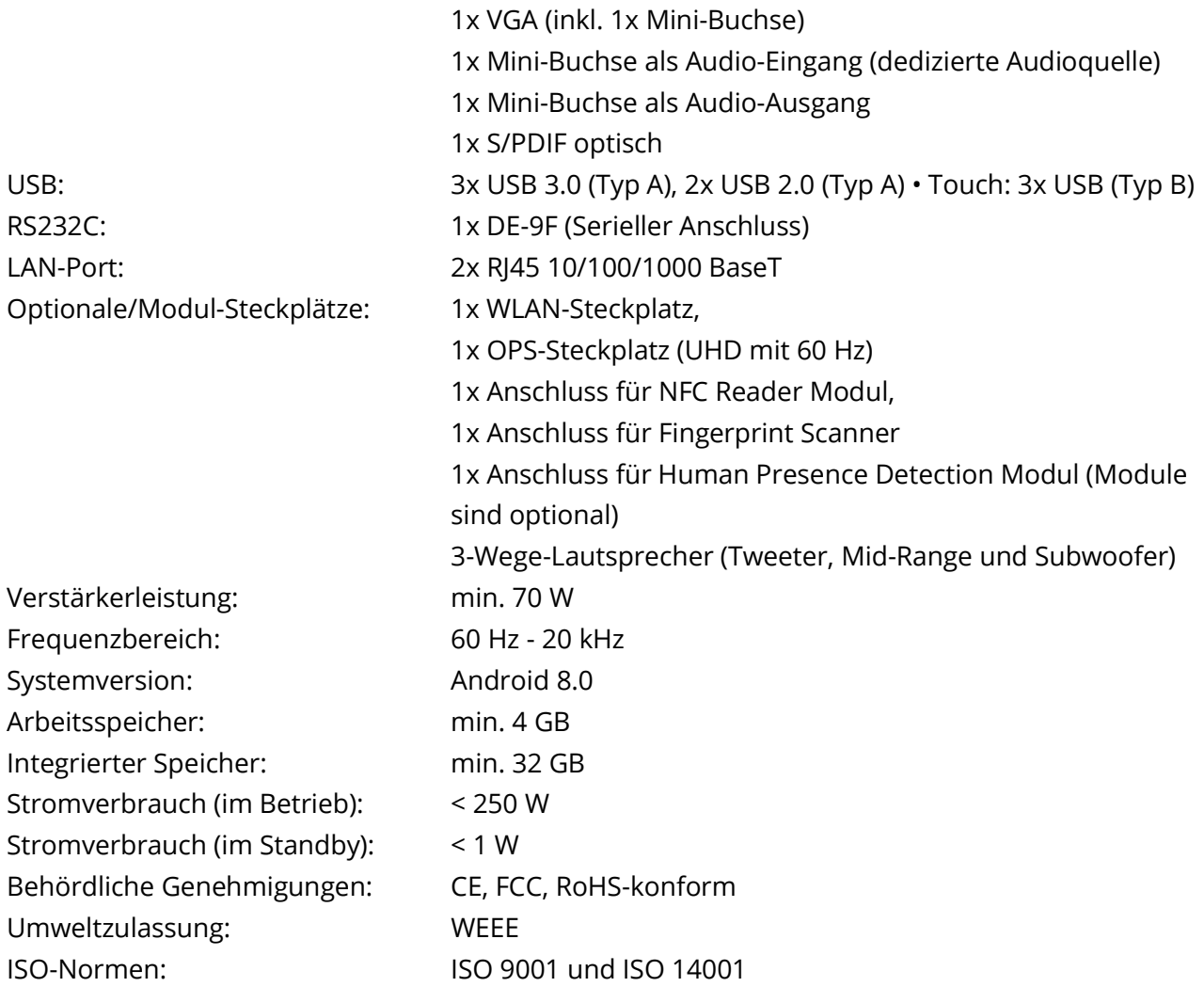

### Allgemeines:

Die Montage des kompletten Systems inkl. der Displays hat durch geprüfte Befestigungstechniker zu erfolgen. Eine Prüfung gemäß DGUV Vorschrift 3 ist durchzuführen. Das Pylonensystem, inkl. Display und Tafelflügel ist einer TÜV Prüfung zu unterziehen. Gewichtskorb zum nachträglichen Anpassen der Gegengewichte (Zusätzliche Gewichte müssen

seitlich eingeschoben werden können) Wake on Lan / Wake on WirelessLan. Die Rückgabe von Displays zur korrekten Entsorgung hat kostenlos zu erfolgen.

### Gewährleistung:

84 Monate Pickup- und Return-Service inkl. Austauschgerät. Reaktionszeit 48 Stunden

### Dienstleistung:

- Lieferung und Montage der Displays in Klassen- und Fachräumen gemäß Raumliste (wird pro Schule bei Beauftragung mitgeteilt)
- Erstinbetriebnahme
- Integration in vorhandene Netzwerkstrukturen, Integration in städtisches Endgeräteverwaltungs system (Android und Windows)
- Kurzeinweisung für mindestens 2 Personen pro Schule (Zeitumfang 1 Std.)
- betriebsfertige Übergabe inkl. Übergabeprotokoll
- eigenständige Koordination und Kommunikation mit Ansprechpartnern am Schulstandort

### Whiteboard-Flügelelemente

- Maße: 1x1 m
- Schnitt- und Kratzfeste Polyvision e3 Oberfläche
- Quetschschutzabstand zwischen Tafelflügeln

### OPS Modul

- i5 Prozessor
- 8GB RAM
- 128GB SSD oder 256 GB SSD
- Windows 10

### Doppelpylonensystem für Vorlauftafel (Fachräume)

### 4.3.2.2 Prüfung von Pylonensystemen nach DGUV

Die technischen Definitionen sind noch im Abstimmungsprozess und werden zu einem späteren Zeitpunkt ergänzt.

# 4.3.3 Schulserver

Die Schulserver basieren gemäß Konzept der Universität zu Lübeck auf UCS@School. Der aktuell standardisierte Leistungsumfang der Software ist im Ausstattungskonzept beschrieben. Die Spezifikation der Hardware basiert auf der zu erwarteneden Nutzendenanuzahl:

## 4.3.3.1 Server Typ A (bis ca. 400 Nutzende)

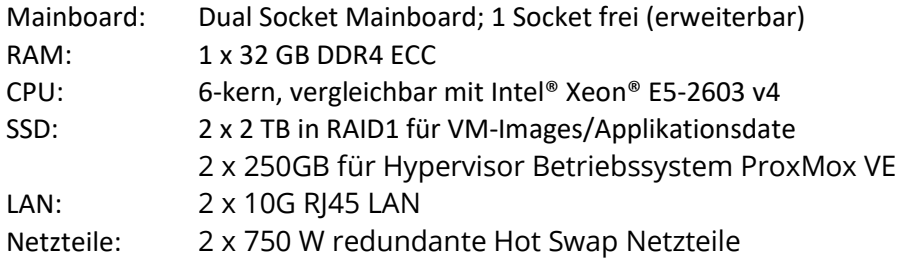

### 4.3.3.2 Server Typ B (bis ca. 800 Nutzende)

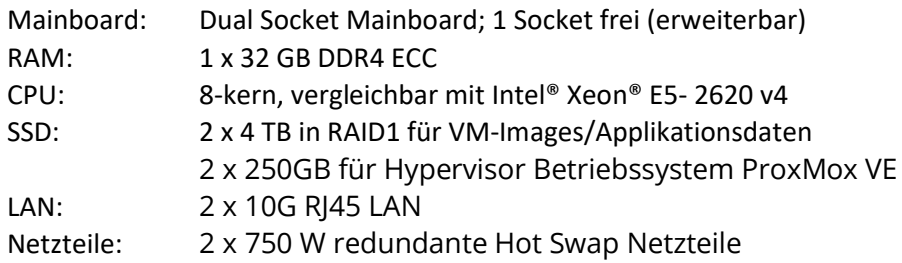

### 4.3.3.3 Server Typ C (über ca. 800 Nutzende)

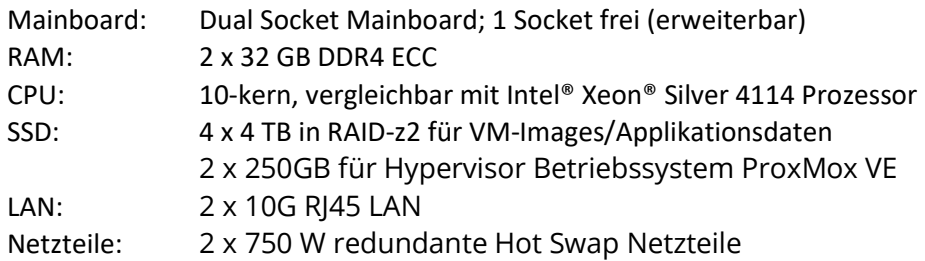

# 4.3.4 Schulgebundene Endgeräte

## 4.3.4.1 Windows Laptop

- Display 15,6" (39,6 cm), reflexionsarm, Full HD 1920 x 1080, Kamera und Mikrofon integriert
- Prozessor Intel Core i3-10110U der 10. Generation
- Arbeitsspeicher 8 GB, DDR4
- Speicher 256 GB M.2-PCIe-NVMe-SSD-Laufwerk (Klasse 35)
- Konnektivität RJ-45-Anschluss 1Gbit/s, USB-2.0-Anschluss, USB-3.2-Typ-AAnschluss der 1. Genera tion mit PowerShare, USB-3.2- Typ-AAnschluss der 1. Generation, HDMI-1.4-Anschluss, USB-3.2- Typ-C-Anschluss der 1. Generation mit DisplayPort 1.2-Alternate-Modus, Speicherkartensteck platz für uSD 3.0-Karten
- Intel Wi-Fi 6 AX201 2x2 802.11ax 160 MHz + Bluetooth 5.1
- Betriebssystem Windows 10 Pro

## 4.3.4.2 Apple iPad

- Display 10,2" (25,9 cm), glänzend, Retina IPS, 2160 x 1620, 4:3 Seitenverhältnis
- Eingabe Touchscreen (multitouch) kompatibel zu Apple Pencil & SmartKeyboard
- Prozessor A10 Fusion Chip, 64-bit, M10 Coprozessor
- Speicher 32 GB eMMC
- Konnektivität WLAN Wi-Fi 3 (802.11a/b/g/n/ac), Bluetooth 4.2
- 1x Lightning-Connector, 1x Kopfhörer/Mikrofon-Kombi-Anschluss
- Kamera Rückseite: 8 Megapixel; Vorderseite: 1,2 Megapixel
- Sensorik Beschleunigungssensor, Kompass (Magnetometer),
- Umgebungslichtsensor, 3-Achsen-Gyrosensor, Barometer,
- Fingerabdrucksensor
- Akku 32 Wh, bis zu 10 Stunden Laufzeit
- Lieferumfang Lightning auf USB-Adapter/Kabel, USB-Netzteil
- Garantie 1 Jahr Bring-in Herstellergarantie

# 4.3.5 Peripherie

Die technischen Definitionen sind noch im Abstimmungsprozess und werden zu einem späteren Zeitpunkt ergänzt.

## 4.4 Dokumentation

Die im Folgenden definierten Standards zur Dokumentation der lernförderlichen IT-Infrastruktur sind technisch und organisatorisch einzuhalten.

# 4.4.1 Klassifizierung

Die technischen Definitionen sind noch im Abstimmungsprozess und werden zu einem späteren Zeitpunkt ergänzt.

## 4.4.1.1 Kupfer-Messung

Klasse EA Messung der Twisted Pair Kupferverkabelung

Klasse EA Permanentlinkmessung der Kupferverkabelung nach der ISO/IEC 11801 Ed.2.2:2011-06. Messung und Auswertung aller in der Norm beschriebenen Parameter und Dokumentation auf Datenträger.

### Anforderungsprofil für Kupferkabel-Messtechnik

Zur Überprüfung bzw. Zertifizierung von dienstneutralen, strukturierten Verkabelungen ist ein Messgerät einzusetzen, das folgende technische Eigenschaften aufweist.

### Eigenschaften:

- Level IIIe oder Level IV Genauigkeit gefordert.
- ISO/IEC 11801 Ed.2.2:2011-06 bis 500 MHz

- Messung gemäß Grenzwerten nach DIN EN 50173 1:2011 und DIN EN 50173 2:2011, DIN-EN 50173-3:2011, DIN-EN 50173-4:2013, DIN-EN 50173-5:2013, DIN-EN 50173-6:2014 bis 500 MHz

### Messbereich:

- Frequenzbereich: 1-500 MHz

### geforderte Messparameter:

- Verdrahtungsplan
- Widerstand
- Länge
- Dämpfung
- DUAL NEXT TM ( Nahnebensprechen von beiden Seiten)
- ACR-N
- Impedanz ( 85 115 Ohm)
- Laufzeit / Laufzeitdifferenz
- Dual Return Loss ( Rückflussdämpfung von beiden Seiten)
- Power Sum NEXT
- Power Sum ACR
- ACR-F (gleichpegliges Übersprechen am fernen Ende)
- Power Sum ACR-F
- Headroom (Systemreserve)

### 4.4.1.2 LWL-Messung

Die Dämpfung der LWL Übertragungsstrecken ist nach ISO/IEC 14763-3 zu messen. Die Messungen erfolgen beidseitig (Kap.8.1.4//9.1.1.2) in zwei Wellenlängenfenstern (Kap.8.1.3):

- Multimode-Strecken bei 850 und 1300 nm
- Singlemode-Strecken bei 1310 und 1550 nm.

Somit ergeben sich 4 Messungen pro Faser.

Vor der Messung sind die Steckverbinder zu reinigen und visuell zu prüfen. Die Fasereigenschaften der Messkabel müssen mit denen der zu messenden LWL-Strecke übereinstimmen.

Die Messgeräte sind nach den Angaben des Messgeräteherstellers regelmäßig zu kalibrieren. Die Firmware ist auf dem aktuellsten Stand.

Bei einer Messung mit einem Dämpfungsmessgerät (LSPM Messung) ist der Abgleich des Messgerätes nach der 1-Jumper Methode durchzuführen. Die Jumperkabel müssen zwischen 1 – 5m lang sein (ISO/IEC 14763-3:2010 Kap. 6.3.4.2 – 6.3.4.4). Das Jumperkabel zur Feldkalibration darf nicht länger als 2m sein. (ISO/IEC 14763-3:2010 Kap. 6.3.4.5u) Die Stecker müssen Referenzqualität aufweisen.

### Dämpfungsmessung

Bei einer Messung mit einem OTDR ist mit einer Vor- und Nachlauffaser unterschiedlicher Länge in beiden Richtungen zu messen. Für Multimode-Strecken sind die Wellenlängen 850/1300nm und für Singlemode-Strecken die Wellenlängen 1310/1550nm zu verwenden.

### Länge der Vor- und Nachlauffaser:

- Multimode 200 500 m
- Singlemode 500 1000 m

Auf jeden Fall länger als die Dämpfungstotzone.

Die auf den Vor- und Nachlauffasern verwendeten Stecker müssen Referenzqualität nach ISO/IEC 14763-3:2010) aufweisen.

Am OTDR ist die korrekte Brechzahl der zu messenden Faser einzustellen. Die Auswahl der Pulsbreite und Mittelungsdauer ist entsprechend der Faserlänge einzustellen.

In der Auswertung der OTDR Messung muss die gesamte Streckendämpfung inkl. Steckverbinder abgebildet werden. Die Berechnung ist, wenn möglich, mit der Software des Messgeräteherstellers durchzuführen. Wenn die Auswertesoftware das nicht zulässt ist eine numerische Berechnung der Streckendämpfung zu machen. Die maximale Streckendämpfung muss der ISO/IEC 14763-3 entsprechen. Die Messprotokolle sind auf Datenträger dem Auftraggeber zu übergeben.

# 4.4.2 QR Code – Servicetag Aufkleber

Gedruckter QR Code mit dem Service-Tag des Supportdienstleisters auf allen aktiven und passiven Komponenten, dient der eindeutigen Kennzeichnung einzelner Bestandteile dem einfachen Abruf relevanter Produktinformationen und Dokumentationen, sowie der eindeutigen Nachverfolgbarkeit dieser Einzelteile.

# 4.4.3 Brandschutzdokumentation

Die technischen Definitionen sind noch im Abstimmungsprozess und werden zu einem späteren Zeitpunkt ergänzt.

# 4.4.4 Blockschaltbild

Die technischen Definitionen sind noch im Abstimmungsprozess und werden zu einem späteren Zeitpunkt ergänzt.

# 4.4.5 Schrankansicht

Die technischen Definitionen sind noch im Abstimmungsprozess und werden zu einem späteren Zeitpunkt ergänzt.

# 4.4.6 Patchfeldansicht

Die technischen Definitionen sind noch im Abstimmungsprozess und werden zu einem späteren Zeitpunkt ergänzt.

# 4.4.7 Beschriftung

Die Beschriftung erfolgt nach einem durch die Hansestadt Lübeck festgelegtem Schema:

### Datenverteiler.Patchfeld.Anschluss

Beispiel: DV01.01.01/02

Folgende Komponenten sind eindeutig mit UV beständigen Bändern zu beschriften:

- Datenverteiler
- Patchfeld
- Datenanschlussdose
- Stromkreise
- aktive Komponenten

## 4.5 Netzwerkkonfiguration

Die Durchführung der standardisierten Netzwerkkonfiguration setzt voraus, dass:

- 1. Aktive Komponenten gemäß Ausstattungskonzept vorhanden sind
- 2. Der pädagogische Glasfaseranschluss des Landes SH aktiv ist
- 3. Der Schulserver gemäß Ausstattungskonzept vorhanden ist

Abweichungen von den im folgenden definierten Standardkonfigurationen sind im Einzelfall möglich, aber entsprechend zu begründen und zu dokumentieren.

# 4.5.1 IP-Adressen und Bereiche

Das Netzkonzept unterliegt aus Sicherheitsgründen der Geheimhaltung und ist ausschließlich für den internen Gebrauch.

## 5 Schulungskonzept

Das Schulungskonzept sieht eine grundsätzliche Trennung zwischen technischen Einführungen, in Zuständigkeit der Hansestadt Lübeck und pädagogischen Fortbildungen in Zuständigkeit des Landes Schleswig-Holstein vor. Die angebotenen technischen Einführungen dienen der Sicherstellung eines korrekten Gebrauchs der zur Verfügung gestellten Systeme.

## 5.1 Knowledgebase / FAQ

Zur Unterstützung der Supporthotline der TraveKom wird eine Knowledgebase/FAQ eingesetzt, um einen zentralen Ort für Anleitungen, Hilfestellungen und Dokumentationen zu schaffen und sowohl Lehrkräften, Schüler:innen und Eltern Informationen rund um die Schul-IT der Lübecker Schulen zu geben. Die FAQ Seite wird inhaltlich von der TraveKom verwaltet und erweitert.

## 5.2 Medienwerkstatt

Das Konzept der Medienwerkstatt ist zum aktuellen Zeitpunkt noch in der Entstehung.

# 5.3 Technische Einführungen

# 5.3.1 Videokonferenzsystem BigBlueButton

Schwerpunkt der technischen Einweisung stellt die praktische Arbeit mit der Software BigBlueButton dar. Theoretische Grundlagen werden erklärt und in kleinen Gruppen durch praktische Übungen mit der Software verfestigt.

Technisches Handwerkszeug für BigBlueButton leicht erklärt:

- Starten von Konferenzen
- Effektives Teilnehmermanagement
- Datenschutzrechtliche Aufklärung
- Nutzung von Break-Out Räumen
- Präsentationen und Bildschirmfreigabe
- Nutzung von Umfragen
- Umgang mit technischen Problemen
- Notizen
- Tipps & Tricks

Die technische Einführung dauert 3 Stunden.

# 5.3.2 Online Office Open Xchange

### Variante A) Technische Einführung Standard

- Durchführung der technischen Einweisung (Dauer ca. 3 Stunden)
- An- und Abreise zum Durchführungsort (in der Regel die jeweilige Schule, später auch in der Me- Dienwerkstatt)
- Alternativ: online via BBB möglich
- Vorbereitungszeit und Nachbereitungszeit

### Variante B) Kompakter Schnellkurs

- Durchführung des kompakten Schnellkurses (Dauer ca. 1,5 Stunden)
- Ausschließlich online via BBB
- Vorbereitungszeit und Nachbereitungszeit

Die technischen Einweisungen können von der Kundin nach anfallendem Bedarf der Schulen gebucht werden und an unterschiedlichen Schulen im Lübecker Stadtgebiet oder komplett online stattfinden. Sie können auch schulübergreifend stattfinden. Eine reine Online-Veranstaltung ist bei beiden Varianten möglich. Das Team der TraveKom dokumentiert, an welchen Schulen wann wie viele Termine stattgefunden haben.

### Inhalt der technischen Einweisung

Schwerpunkt der technischen Einweisung stellt die praktische Arbeit mit der Software OX im Rahmen des Lübecker Schulportals dar. Theoretische Grundlagen werden erklärt und bei Variante A) in kleinen Gruppen durch praktische Übungen mit der Software verfestigt. Ziel: Die TN können mithilfe von OX kommunizieren und Aufträge geben

- Anmeldung und Passwort
- E-Mails
- Verteiler
- Ordner
- Freigaben
- Aufgaben
- Umgang mit technischen Problemen

### Dauer der technischen Einführung

Variante A) 3 Stunden Variante B) 1,5 Stunden

## 5.3.3 Interaktive Displays

- 1. Einweisung und Übergabe bei Montage für Medienkoordinator:innen
- 2. (Optional): Technische Einführung für Kollegium

Dauer der technischen Einführung:

- Ersteinweisung: 1 Std.
- Technische Einführung: 2 Std.

## 5.4 Pädagogische Fortbildungen

Pädagogische Fortbildungen werden durch das IQSH angeboten und durchgeführt. Weitere Informationen unter:

https://fachportal.lernnetz.de/sh/faecher/fuer-alle-faecher/fortbildungen/weiterbildung.html
#### 6 Produktdatenblätter, Beispiel- und Musterinstallationen

#### 6.1 Interaktive Displays

Das Produktdatenblatt befindet sich noch im Abstimmungsprozess und wird zu einem späteren Zeitpunkt ergänzt.

#### 6.1.1 Standardmontage Wandpylone

Das Produktdatenblatt befindet sich noch im Abstimmungsprozess und wird zu einem späteren Zeitpunkt ergänzt.

### 6.1.2 Freistehendes Pylonensystem Standfuß

Das Produktdatenblatt befindet sich noch im Abstimmungsprozess und wird zu einem späteren Zeitpunkt ergänzt.

# 6.1.3 Doppelpylonensystem mit vorlaufender Tafel

Das Produktdatenblatt befindet sich noch im Abstimmungsprozess und wird zu einem späteren Zeitpunkt ergänzt.

### 6.1.4 Mobile Halterung

Das Produktdatenblatt befindet sich noch im Abstimmungsprozess und wird zu einem späteren Zeitpunkt ergänzt.

# 6.1.5 Feste Wandmontage

Das Produktdatenblatt befindet sich noch im Abstimmungsprozess und wird zu einem späteren Zeitpunkt ergänzt.

#### 6.2 Ladeinfrastruktur

Das Produktdatenblatt befindet sich noch im Abstimmungsprozess und wird zu einem späteren Zeitpunkt ergänzt.

#### 6.3 Mobile Endgeräte

Das Produktdatenblatt befindet sich noch im Abstimmungsprozess und wird zu einem späteren Zeitpunkt ergänzt.

### 7 Anlagen, Berichte und Studien

#### 7.1 Intern – Zusammenfassung auf luebeck.de

Auflistung unter https://www.luebeck.de/de/stadtleben/familie-und-bildung/kinder-von-6- 12/schule/medienentwicklungsplanung.html

# 7.1.1 VO/2016/04082 IT-Infrastruktur an Lübecker Schulen

https://www.luebeck.de/files/bildungsportal/familie\_und\_bildung/Kinder\_von\_6\_bis\_12/Schule/Medienentwicklungsplanung/BerichtVO\_2016\_04082\_IT\_Infrastruktur\_an\_Luebecker\_Schulen\_241116.pdf

### 7.1.2 VO/2018/05668 Stand der Pilotphase

https://www.luebeck.de/files/bildungsportal/familie\_und\_bildung/Kinder\_von\_6\_bis\_12/Schule/Medienentwicklungsplanung/BerichtVO\_2018\_05668\_Stand\_Pilotphase\_Schul\_IT\_270918.pdf

# 7.1.3 VO/2018/06193 Medienentwicklungsplanung

https://www.luebeck.de/files/bildungsportal/familie\_und\_bildung/Kinder\_von\_6\_bis\_12/Schule/Medienentwicklungsplanung/VO\_2018\_06193\_MedienentwicklungsplanungLuebeckerSchulen\_270918.pdf

### 7.1.4 VO/2019/07671 Evaluation Pilotphase und Digitalpakt

https://www.luebeck.de/files/bildungsportal/familie\_und\_bildung/Kinder\_von\_6\_bis\_12/Schule/Medienentwicklungsplanung/VO2019\_07671\_Evaluation\_Pilotphase\_IT\_an\_Schulen\_DigitalPakt.pdf

### 7.1.5 VO/2020/09089 Support und Wartung der IT-Infrastruktur

https://www.luebeck.de/files/bildungsportal/familie\_und\_bildung/Kinder\_von\_6\_bis\_12/Schule/Medienentwicklungsplanung/VO-2020-09089-Support%20und%20Wartung%20der%20IT-Infrastruktur%20an%20L%C3%BCbecker%20Schulen.pdf

# 7.1.6 VO/2021/09984 Standardisierung und Zentralisierung der Beschaffung von pädagogischer Schul-IT

https://www.luebeck.de/files/bildungsportal/familie\_und\_bildung/Kinder\_von\_6\_bis\_12/Schule/Medienentwicklungsplanung/09984.pdf

# 7.1.7 VO/2022/11268 Medienentwicklungsplan der Lübecker Schulen 2020-2025

https://www.luebeck.de/files/bildungsportal/familie\_und\_bildung/Kinder\_von\_6\_bis\_12/Schule/Medienentwicklungsplanung/11268.pdf

# 7.2 Extern

# 7.2.1 Konzept zur IT-Ausstattung an Lübecker Schulen

https://www.isp.uni-luebeck.de/sites/default/files/content/projects/ITSchulen/itSchulenISP.pdf

# 7.2.2 Szenarien lernförderlicher IT-Infrastrukturen in Schulen

https://www.bertelsmann-stiftung.de/fileadmin/files/BSt/Publikationen/GrauePublikationen/Studie\_IB\_IT\_Infrastruktur\_2015.pdf

# 7.2.3 Empfehlungen für die schulische IT- und Medienausstattung in SH

https://www.schleswig-holstein.de/DE/Landesregierung/IQSH/Publikationen/PDFDownloads/IT-Medien/Downloads/ausstattungsempfehlungen.pdf?\_\_blob=publicationFile&v=7

# 8 Versionshistorie

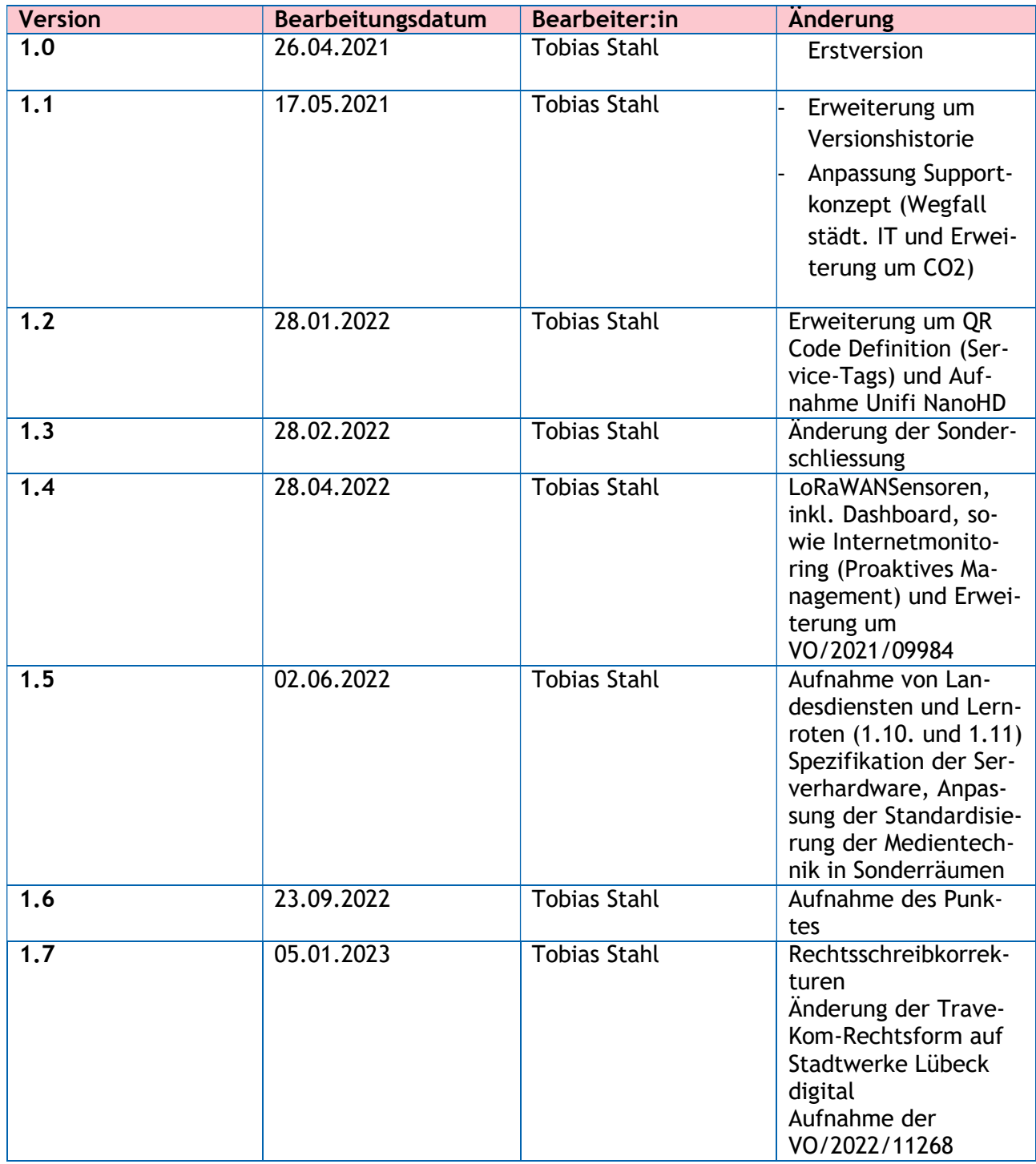

حسنها ولؤا واحتكمت